# **Да, у нас есть тесты. А что?**

Хитров Николай **ЯТочка** 

#### О себе

- Пишу enterprise приложения
- Продвигаю Elixir и DDD в мире Python
- Помогаю делать конференции и митапы
- Вместо работы выступаю с докладами, как будто я что-то знаю

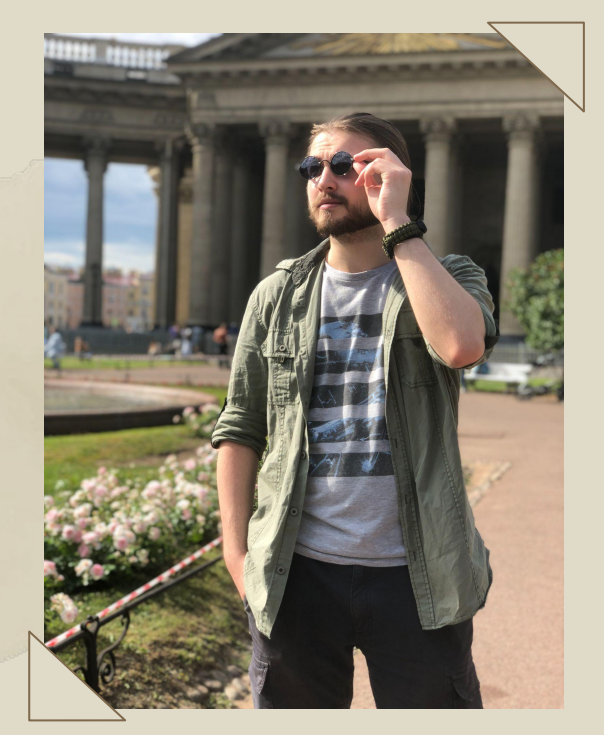

@nkhitrov blog

**"Да, у нас есть тесты. Мы и unit пишем, и интеграционные. И вообще мы практикуем TDD!"**

> (с) Какой-то Teamlead на собеседовании

### **Продано! Вот моя трудовая!**

# Оу май! Да это же... ПРИКЛЮЧЕНИЯ

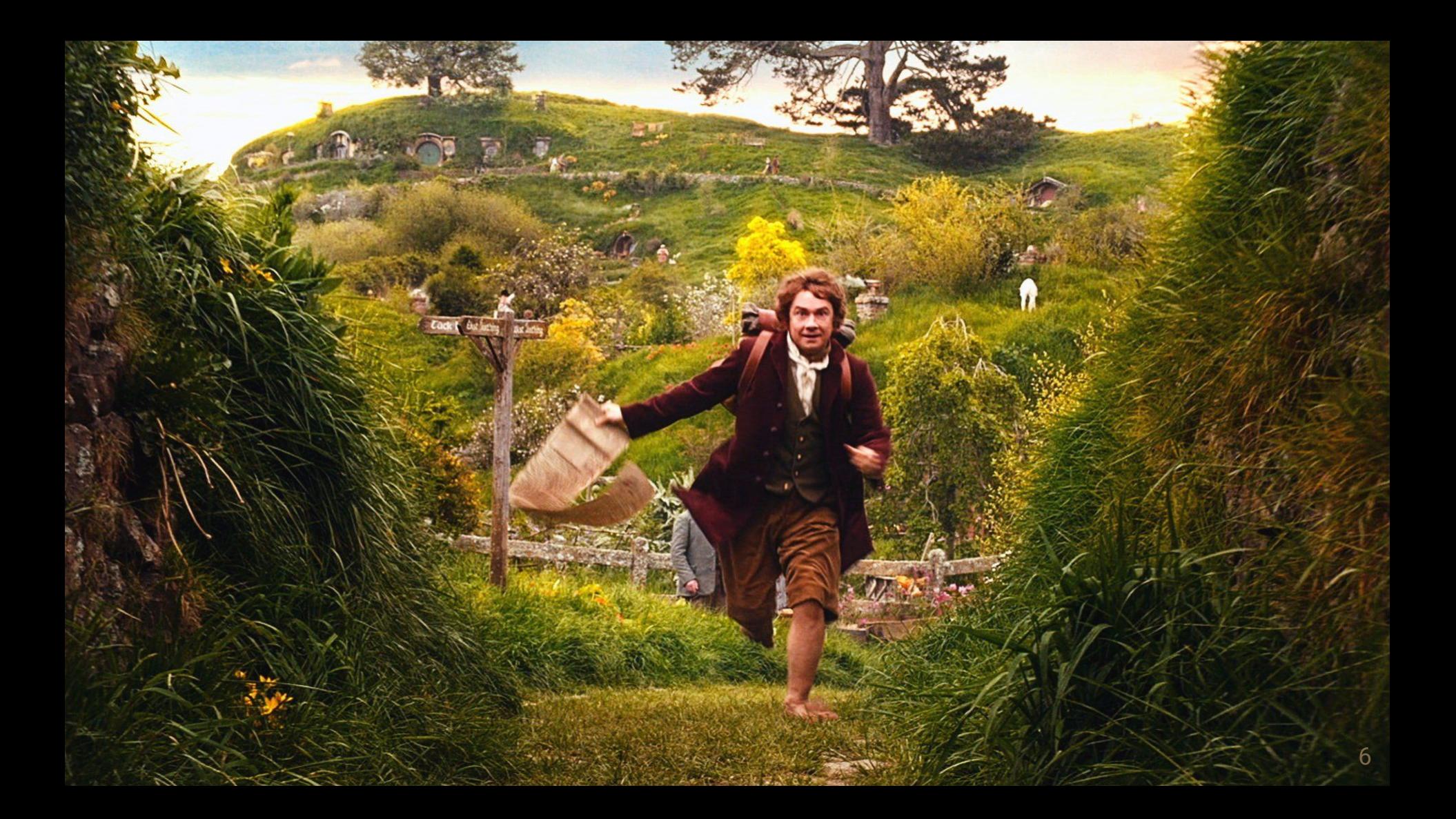

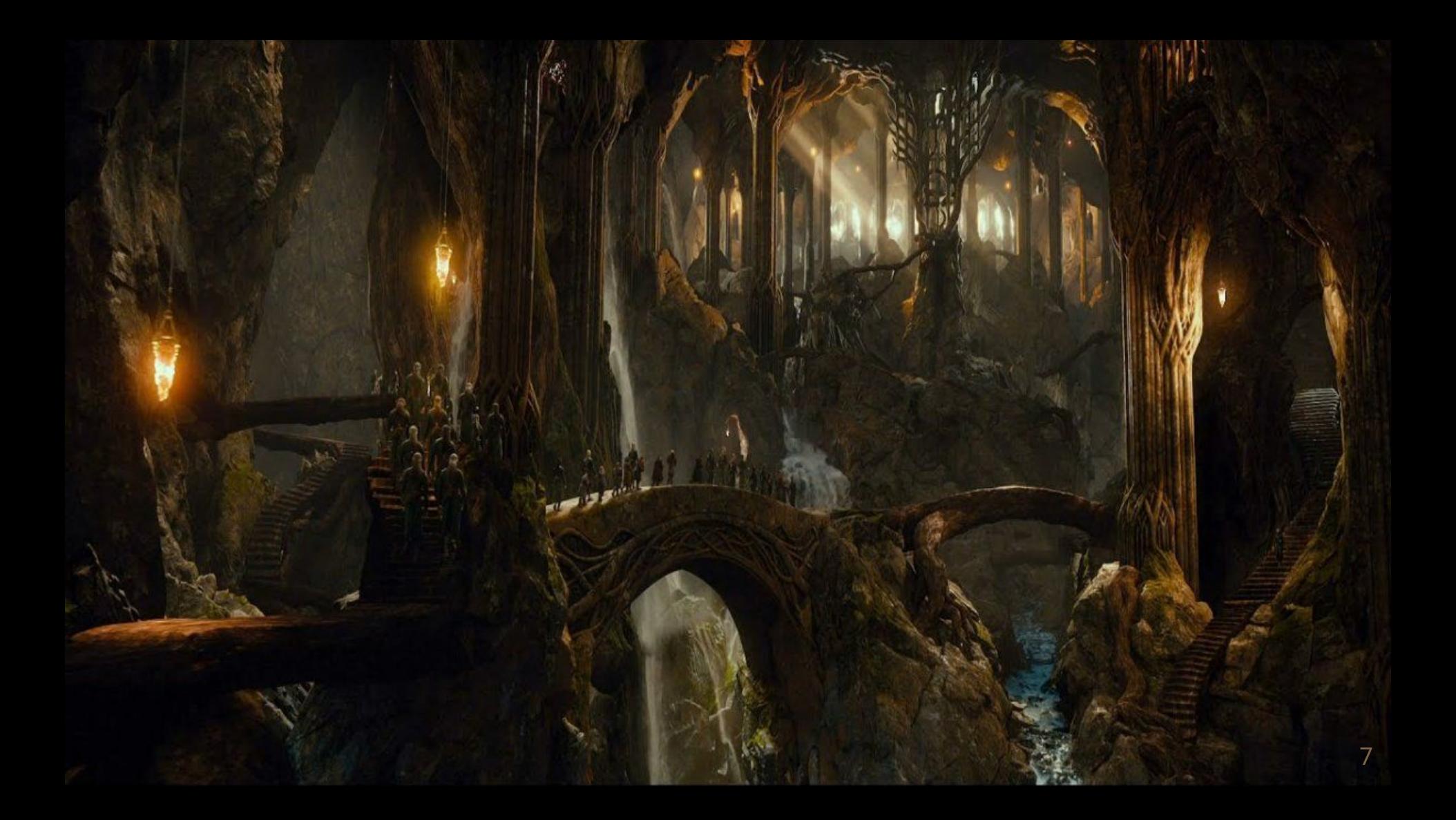

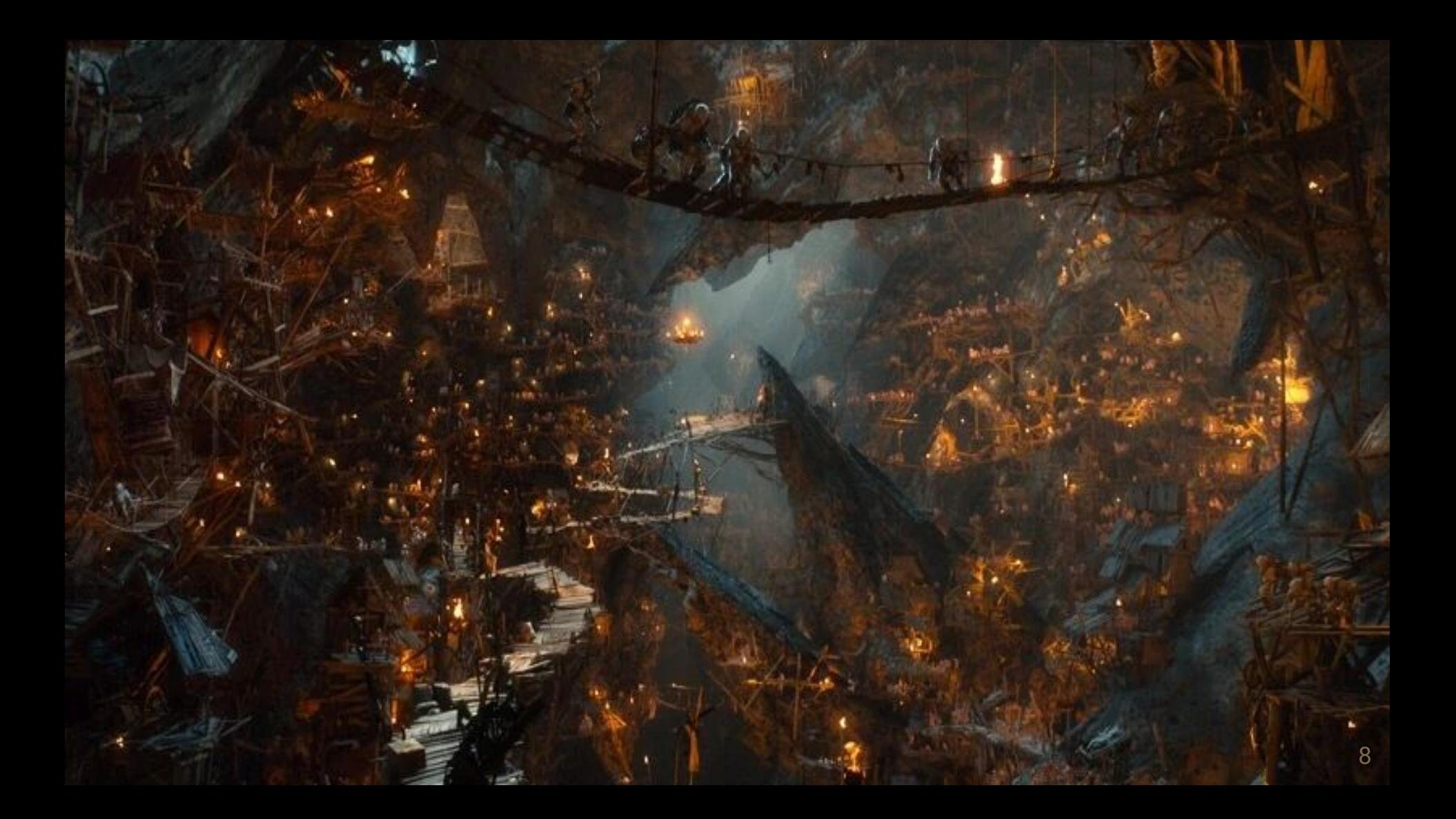

## **Ну ладно, теперь по настоящему**

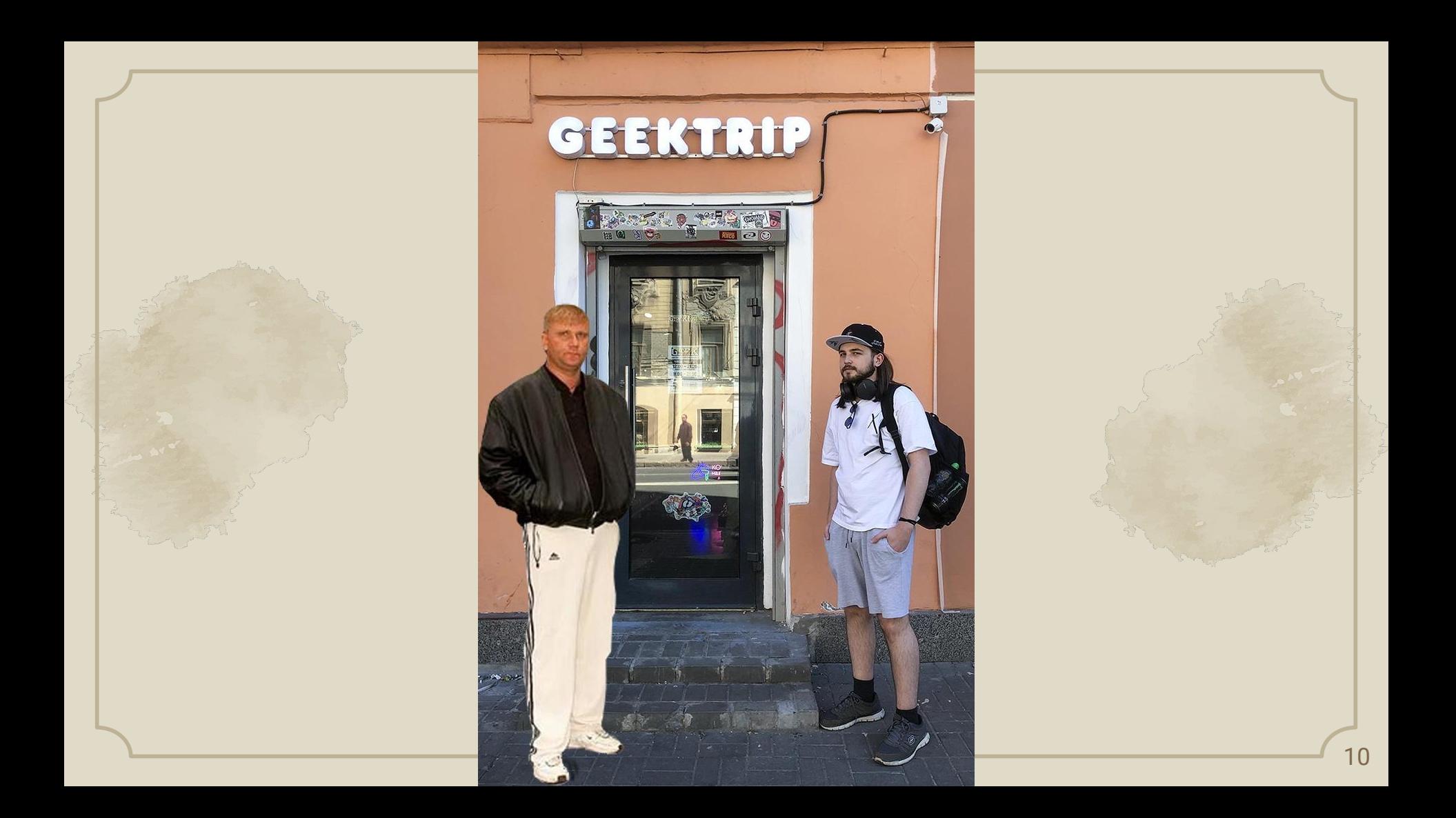

#### Да, тесты есть, но...

Сложно ориентироваться

- По 1к+ строк кода на модуль
- Фикстур больше, чем блогерок на OnlyFans

#### Долго проходят

Часто падают

- Пока они проходили, одноклассница уже родила второго
	- И еще кофе остыл
	- Поменял строчку упало 20 тестов
	- Кнопка рестарта в CI уже как рулетка

**Почему так происходит? И что с этим можно сделать?**

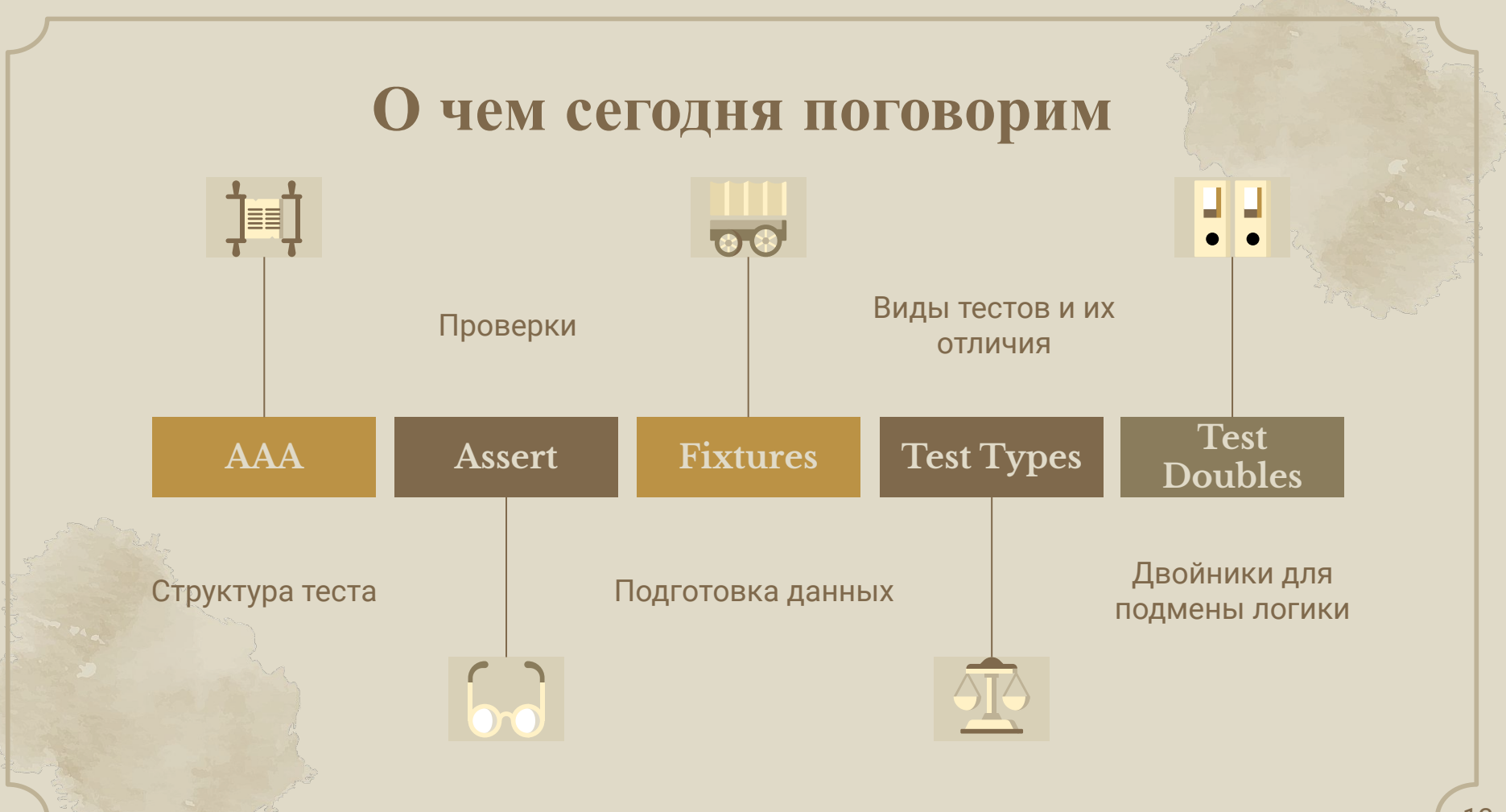

# Начнем с **OCHOB**

01

#### **AAA (Arrange, Act, Assert)**

- Arrange подготовка необходимых для сценария данных
- Act тестируемого сценария Assert — проверка того, что тестируемый вызов ведет себя определенным образом

```
def test_example() -> None:
     # arrange
    user = User(...)role = Role(...)
```
 # act user.change\_role(role)

 # assert assert user.role == role

15

<https://github.com/jamescooke/flake8-aaa>

#### **AAA. Плохой пример**

```
def test_example(...):
   item_id = ... resp = client.put(f".../{item_id}/action")
     assert resp.status_code == 200
    assert resp.json() == ...
```

```
resp = client.put(f".../(item_id)/undo") assert resp.status_code == 200
assert resp.json() == ...
```

```
item_id = ... resp = client.put(f".../{item_id}/action")
```

```
 assert resp.status_code == 200
assert resp.json() == ...
```
#### **AAA. Плохой пример**

```
\mathcal{A}^{\mathcal{A}}def test_example(...):
           \mathfrak{A}tem_id = ...
```
resp = client.put(f".../{item\_id}/action")

```
 assert resp.status_code == 200
assert resp.json() == ...
```

```
resp = client.put(f".../(item_id)/undo") assert resp.status_code == 200
assert resp.json() == ...
```

```
item_id = ... resp = client.put(f".../{item_id}/action")
```

```
 assert resp.status_code == 200
assert resp.json() == ...
```
#### **AAA. Хороший пример**

```
def test_...action(...):
  item_id = ...
```

```
 resp = client.put(f".../{item_id}/action")
```

```
 assert resp.status_code == 200
assert resp.json() == ...
```

```
def test_...undo(...):
  item_id = ...
```

```
 resp = client.put(f".../{item_id}/undo")
 assert resp.status_code == 200
assert resp.json() == ...
```
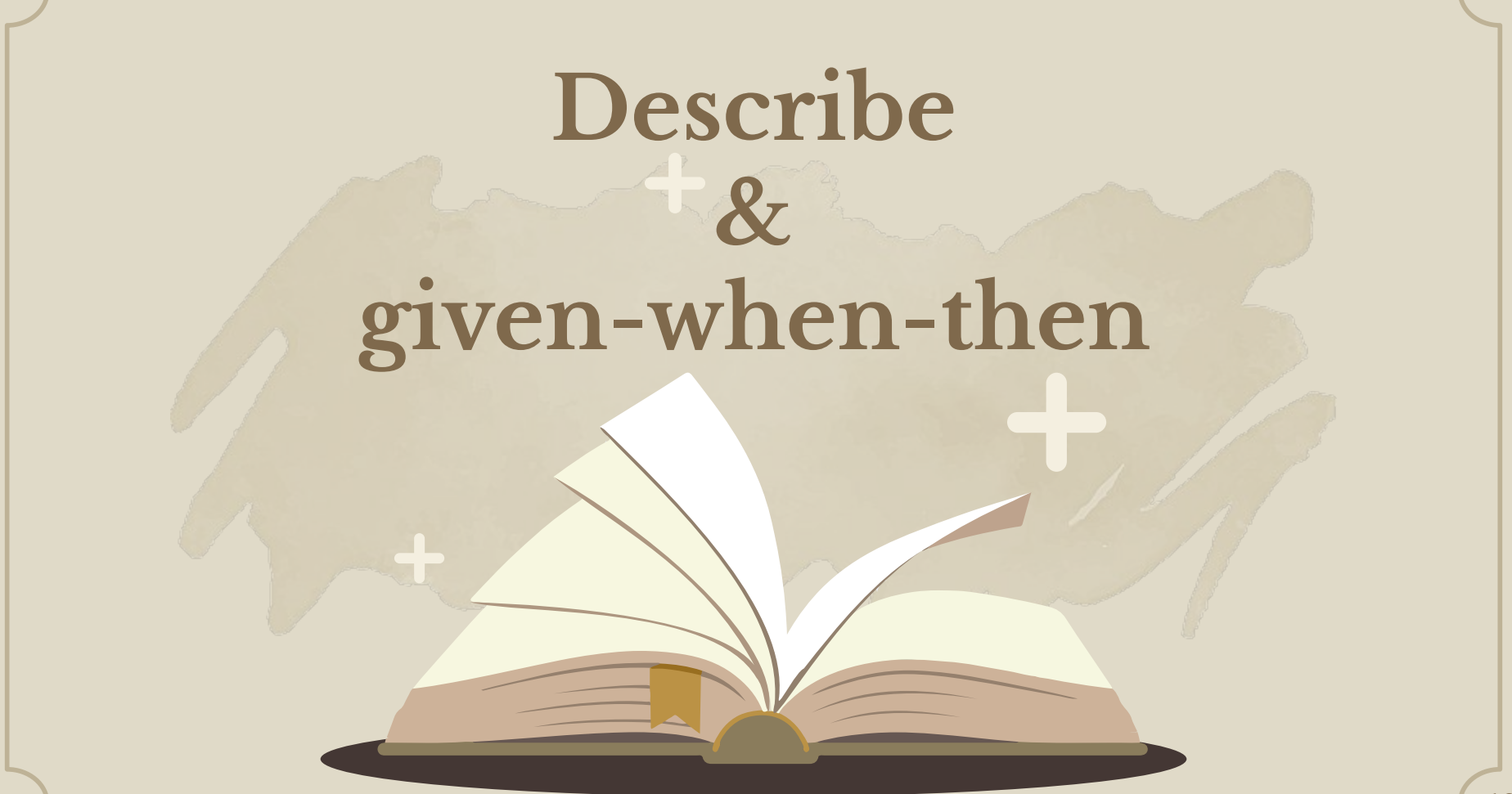

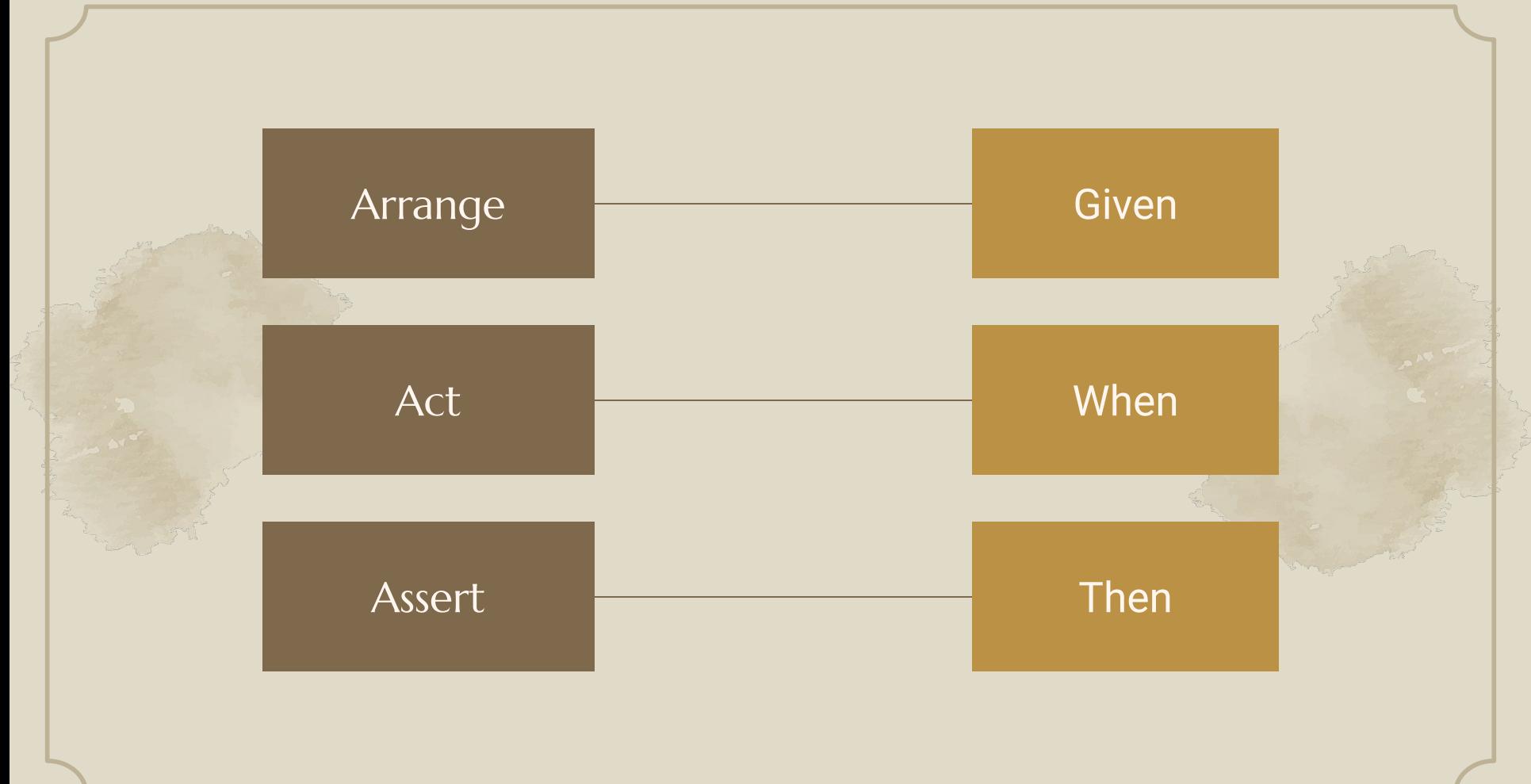

### **В других языках есть интересные примеры**

describe("Transfer service", () => { describe("When no credit", () => { test("Then the response status should decline", () => {});

test("Then it should send email to admin", () =>  $\{\})$ ;

 $\}$ ) ;

});

defmodule TransferServiceTest do use ExUnit.Case

 describe "When no credit" do setup do ...

end

end

 test "then the response status should decline" do ... end

 test "then it should send email to admin" do ... end

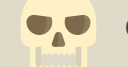

...

...

#### **Contains TransferService:**

def return\_400\_error(...):

Вложенность создает уровни и упрощает чтение/поиск

Название объясняет **логику сценария**, а не детали **реализации**

 def send\_email\_if\_credit\_error(...): ...

class TransferServiceWhenNoCreditTest:

def then\_response\_status\_should\_decline(...): ...

def then\_it\_should\_send\_email\_to\_admin(...):

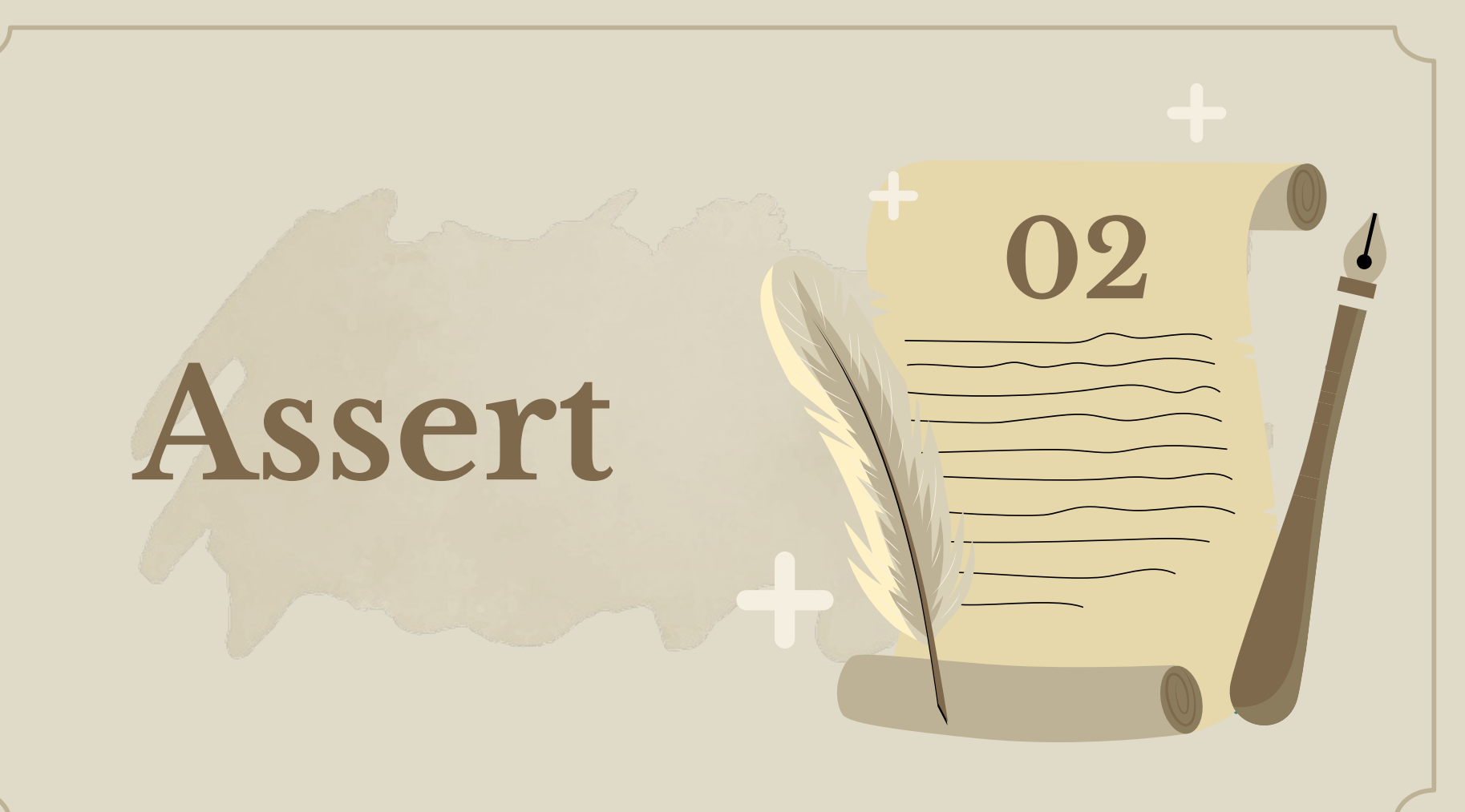

### Что обычно проверяют тесты?

Новое состояние

OTBET API

- Внешние вызовы
- Очереди
- пибки
- Дернули НТТР метод, проверяем статус, тело...
- Обновили данные в базе или в памяти
- Отправили НТТР запрос в другой сервис
- Отправили событие в шину
- Не выполнился запрос, откатили транзакцию

#### **Немного примеров**

#### Генерируемые поля в ответе

Вместо подмены  $\bullet$ генераторов можно проверять значения по их типу и диапазону Можно проверять весь  $\bullet$ объект через ==, а не

поэлементно

https://github.com/samuelcolvin/dirty-equals

from dirty\_equals import IsNow, IsPositiveInt

```
def test(...):
```

```
response = client.post(...)assert response.json() == {
   "id": IsPositiveInt,
```
"created\_at": IsNow(delta=3)

#### Сложные структуры

 $fred = \{ 'first_name': 'Fred', 'last_name': 'Smith' \}$  $bob = \{\text{first_name}': \text{Bob}', \text{last_name}': \text{Barr}\}$  $people = [fred, bob]$ 

assert\_that(people).extracting('first\_name').is\_equal\_to(['Fred','Bob']) assert\_that(people).extracting('first\_name').contains('Fred','Bob')

- Декларативность вместо list comprehension  $\bullet$
- Можно добавлять свои обработчики  $\bullet$

https://github.com/assertpy/assertpy https://github.com/hamcrest/PyHamcrest

#### **Snapshot asserts**

```
def test_syrupy(snapshot):
  actual = "Some computed value!"
     assert actual == snapshot
```
<https://github.com/tophat/syrupy>

```
def test_assertpy():
     actual = "Some computed value!"
     assert_that(actual).snapshot()
```
<https://github.com/assertpy/assertpy#snapshot-testing>

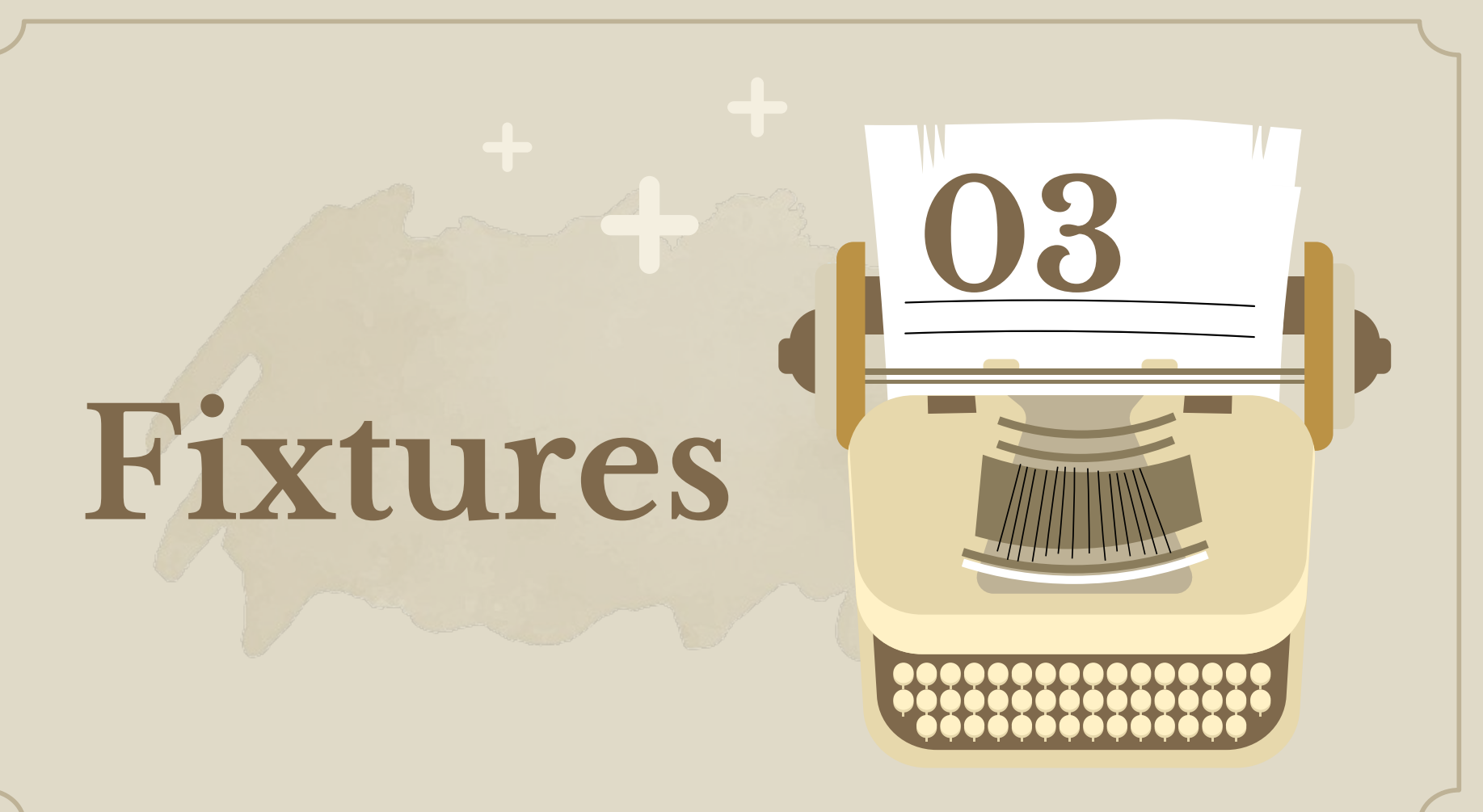

#### Рассмотрим простой пример

- Простой класс с бизнес логикой
- Без какой-либо **Ю** обвязки
- Без каких-либо ресурсов, которые надо открыть-закрыть

class SomeObject:

def do\_something():

return

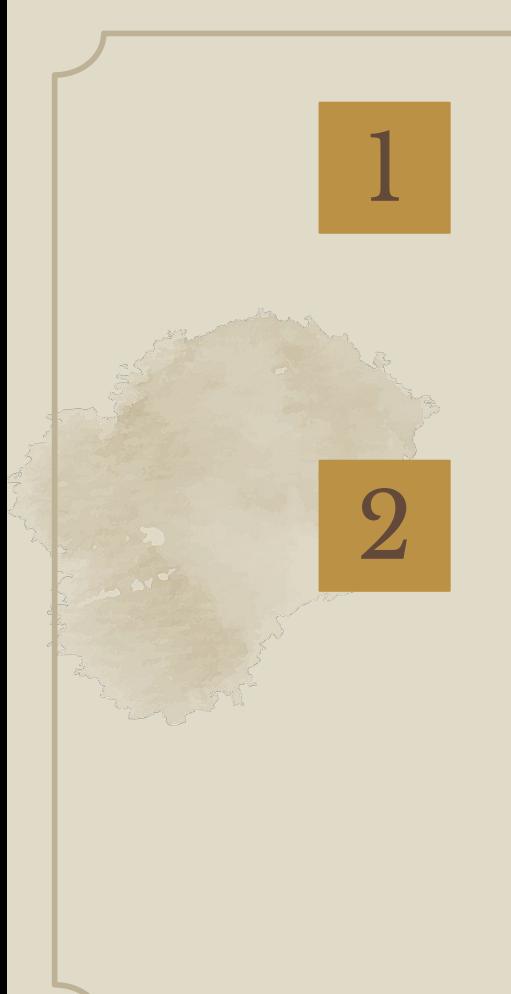

with SomeObject() as some\_object: some\_object.do\_something()

some\_object = SomeObject() some\_object.do\_something()

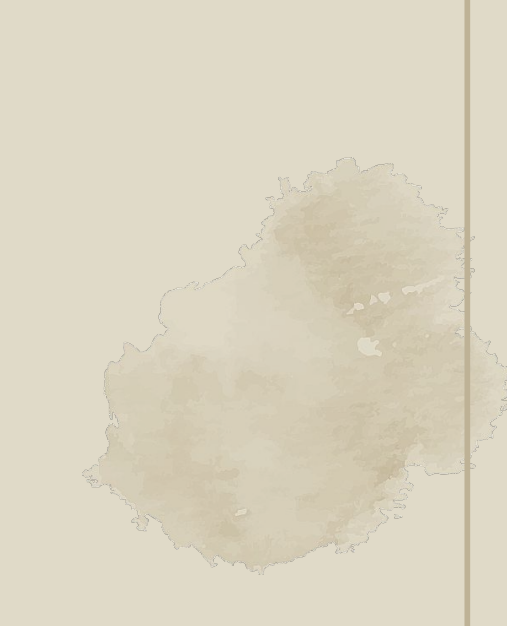

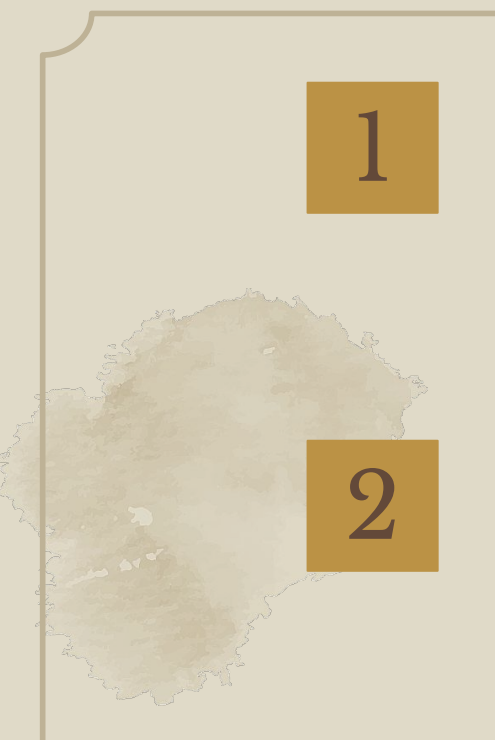

with SomeObject() as some\_object: some\_object.do\_something()

some\_object = SomeObject() some\_object.do\_something()

Поднимете руки, кто за вариант **1**

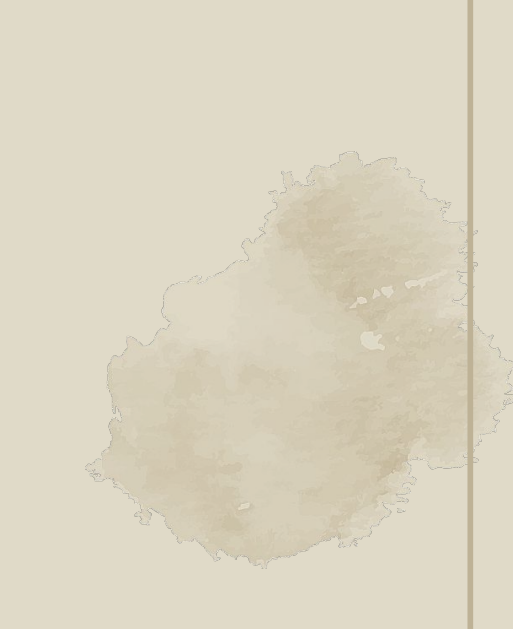

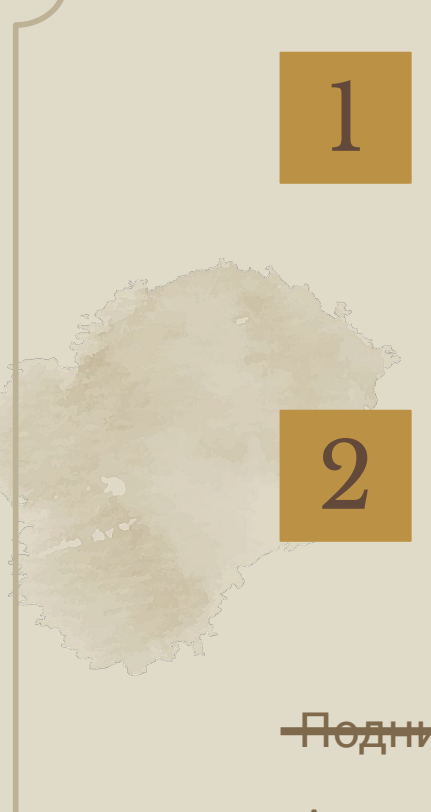

with SomeObject() as some\_object: some\_object.do\_something()

some\_object = SomeObject() some\_object.do\_something()

<del>Поднимете руки, кто за вариан</del>

А теперþ поднимете руки, кто за вариант **2**

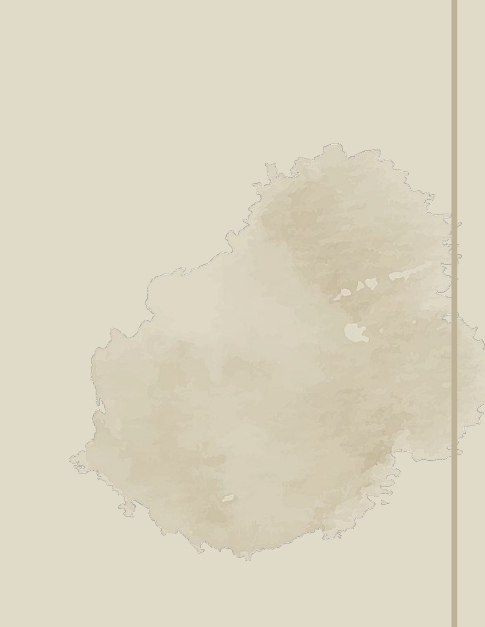

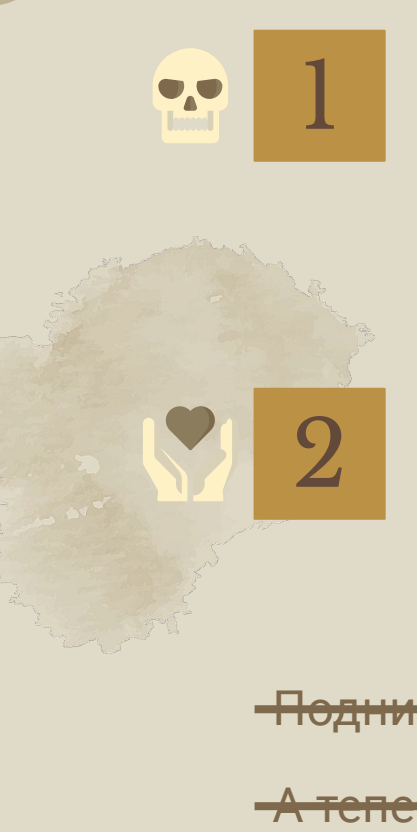

with SomeObject() as some\_object: some\_object.do\_something()

some\_object = SomeObject() some\_object.do\_something()

<del>Поднимете руки, кто за вариант 1</del>

<u>ורושוויוקטם גוס טוואן ויאזין קי טוואוויות ובעסוד פע</u>

Вряд ли кто-то использует with без причины. Верно же?
## А теперь другой пример

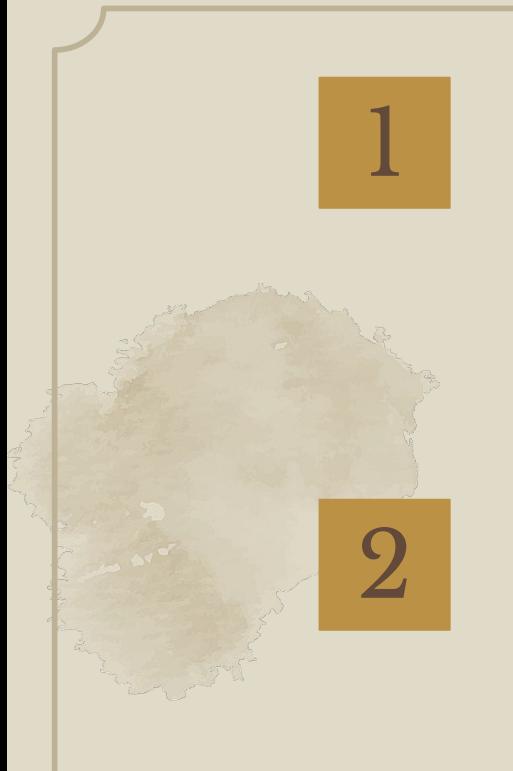

...

def test\_something(some\_fixture):

def test\_something(): some\_object = SomeObject()

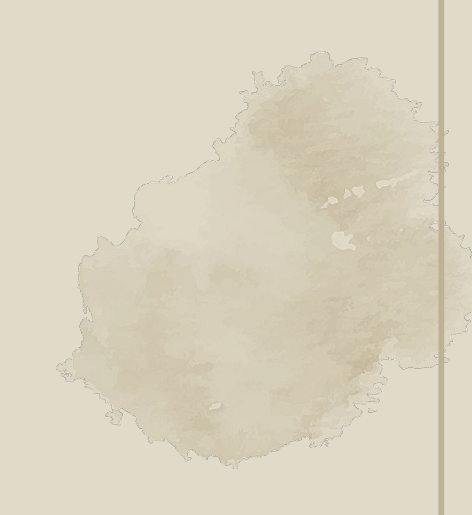

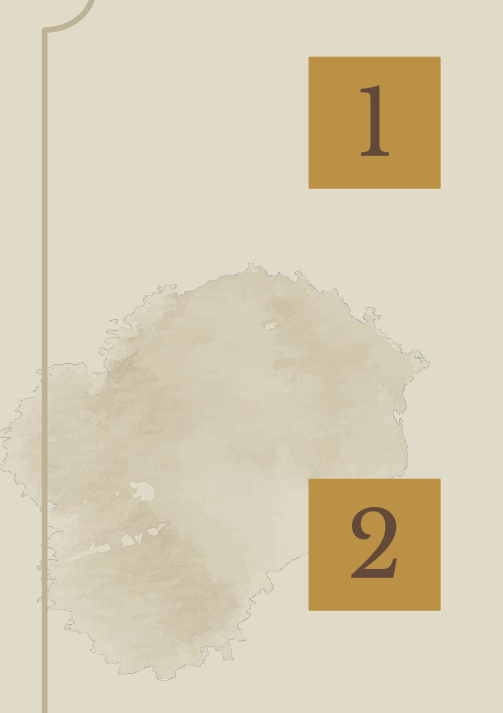

def test\_something(some\_fixture):

def test\_something(): some\_object = SomeObject()

Поднимете руки, кто за вариант **1**

...

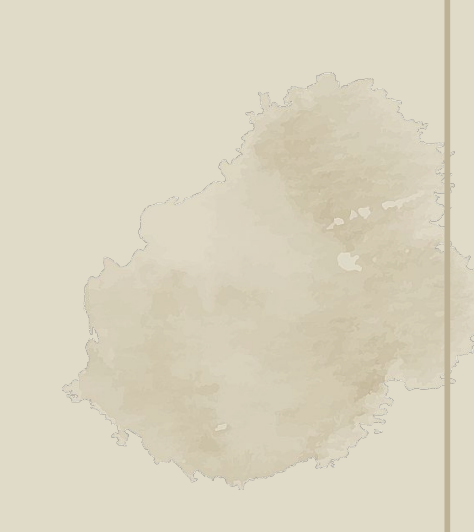

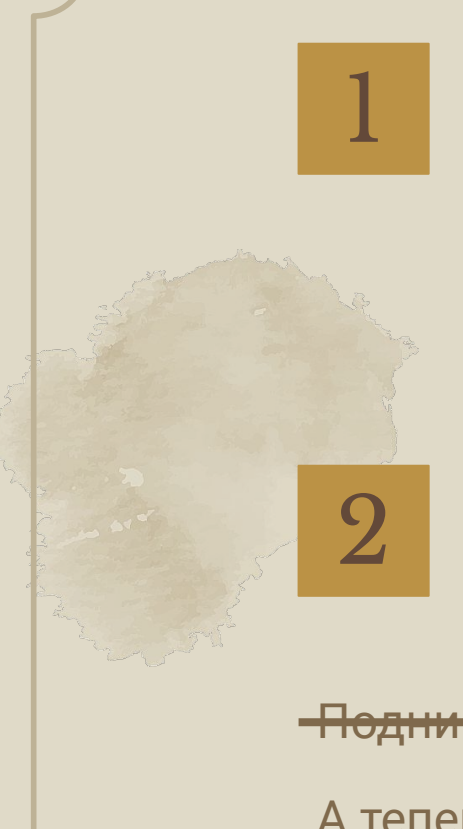

def test\_something(some\_fixture):

def test\_something(): some\_object = SomeObject()

<del>Поднимете руки, кто за вари</del>

...

А теперþ поднимите руки, кто за вариант **2**

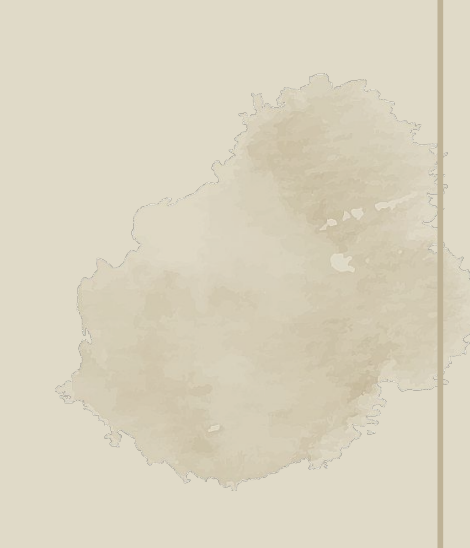

def test\_something(some\_fixture):

Грустно, не вкусно…

 $\overline{\circ}_{\circ}$ 

def test\_something(): some\_object = SomeObject()

Поднимете руки, кто за вариант **1**

...

1

 $\bullet$ 

2

А теперþ поднимите руки, кто за вариант **2**

### Какие проблемы с таким подходом

Невозможно прокинуть параметры из теста в фикстуру без приседаний

Фикстуры в фикстурах заставляют прибегать к анальной эквилибристике: потоком (flow) управляет фикстура, а не сам тест

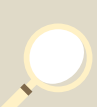

Иногда это приводит к размножению однотипных фикстур с небольшими отличиями или передаче Callable (но зачем?)

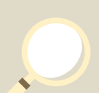

Фикстуры остаются в памяти до завершения, а значит расходуется больше ресурсов (боль в больших проектах) https://github.com/pytest-dev/pytest/issues/5642

### Тогда когда использовать фикстуры?

Когда нужно подготовить и после подчистить ресурсы:

- Внешние (база, кеш)  $\bigcirc$
- Внутренние (in-memory очереди)  $\circ$
- Когда нужно переопределять фикстуру (event\_loop из pytest-asyncio)  $\bullet$
- Когда нужно создавать разные версии клиентов (через request.param)

## Инструменты

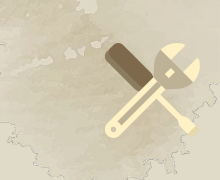

Просмотр графа использованных фикстур и поиск дублей https://github.com/pytest-dev/pytest-fixture-tools

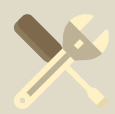

Фикстуры в виде классов. Куча параметров-фикстур превращается в кучу атрибутов

https://github.com/zmievsa/pytest-fixture-classes

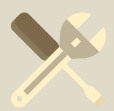

Поиск неиспользованных фикстур. Не забывайте, что надо вызывать команду отдельно!

https://github.com/jllorencetti/pytest-deadfixtures

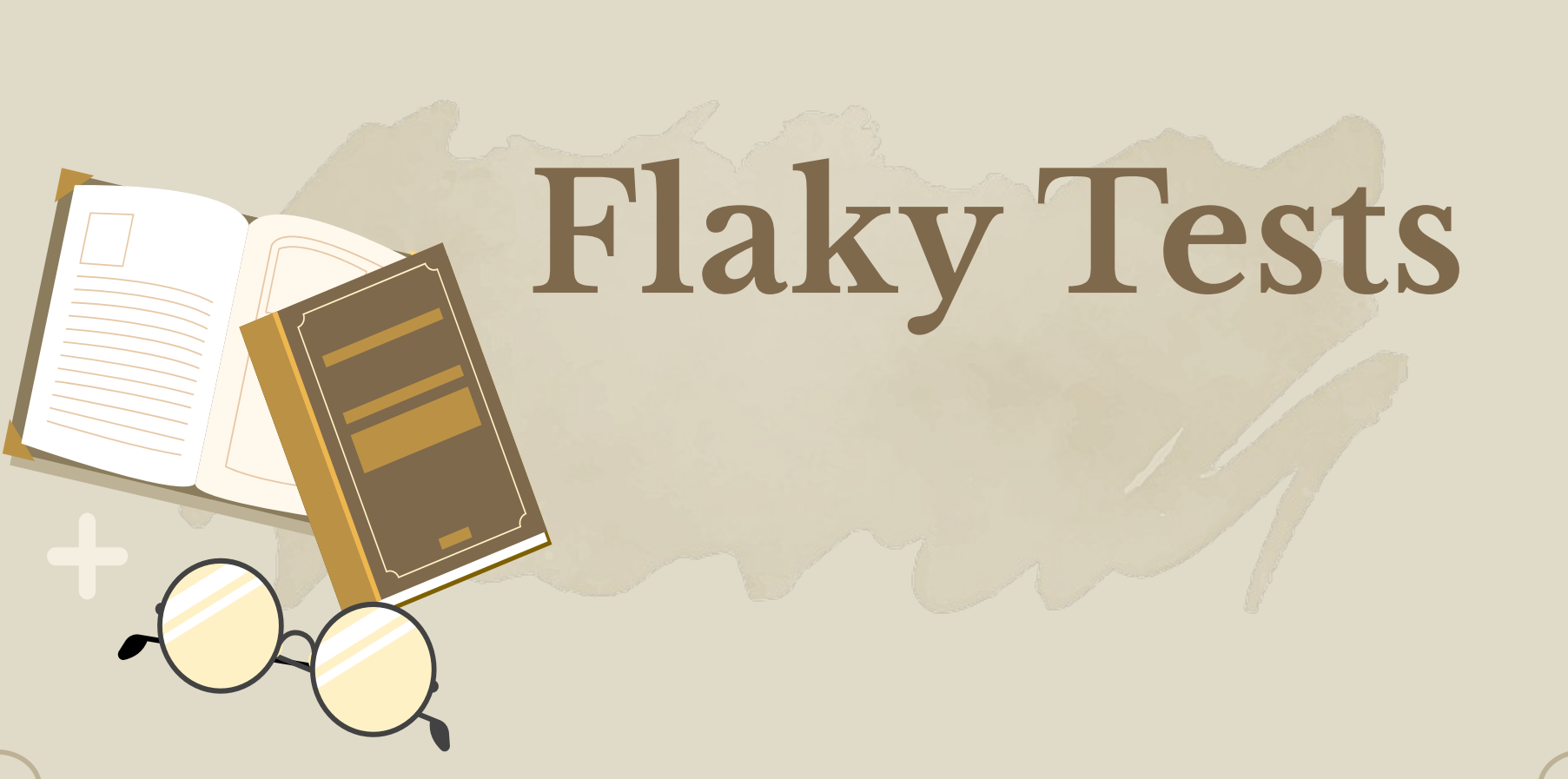

def test\_flaky(): num = random.randint(1,2) assert num == 2

def test\_default(): assert  $2 == 2$ 

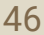

```
FAILURES ====
                                                                    test_flaky[0]
def test_flaky():
    num = random.random(1,2)assert num == 2\geqE
   assert 1 == 2test_api.py:21: AssertionError
                                                                    test_flaky[1]
def test_flaky():
    num = random.random(1,2)assert num == 2\geqË
   assert 1 == 2test_api.py:21: AssertionError
                                                                    test_flaky[2]
```
## **Плагины для борьбы с flaky тестами**

Бьем по рукам, если тест поменял значения в os.environ <https://github.com/wemake-services/pytest-modified-env>

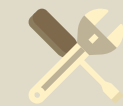

Вносим хаос в порядок запуска тестов <https://github.com/pytest-dev/pytest-randomly>

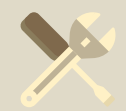

Запускает 100500 раз, чтобы отыскать flaky <https://github.com/dropbox/pytest-flakefinder>

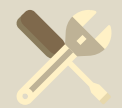

Сами говорим, сколько раз хотим запустить тест (для дебага) <https://github.com/pytest-dev/pytest-repeat>

# Property based

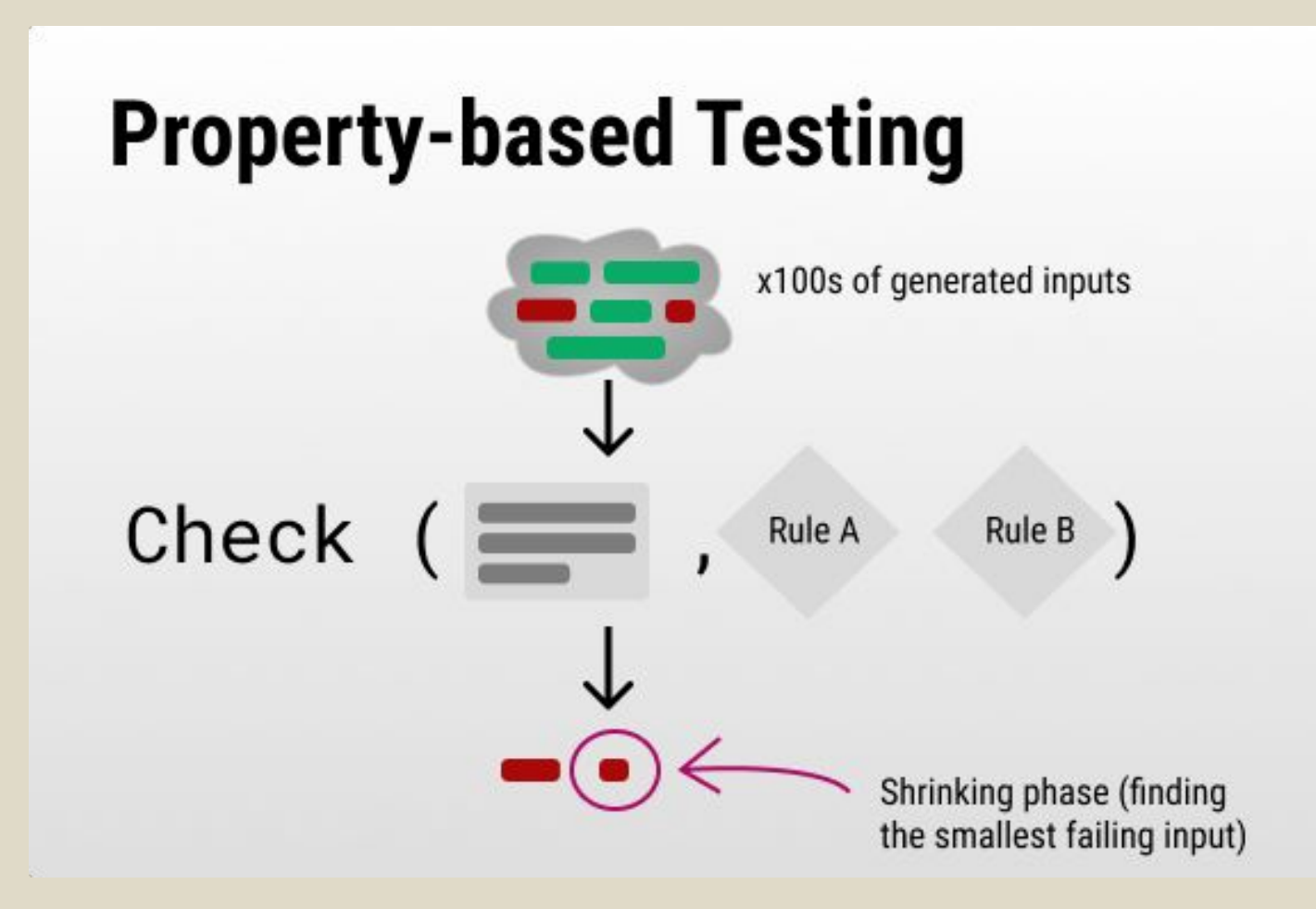

#### def test\_example(faker: Faker) -> None: name = faker.name() user = User(name)

...

## Инструменты (eaze level)

Генерим циферки, буковки, объекты и все такое. Стандарт де-факто https://github.com/pytest-dev/pytest-faker

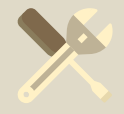

Те же генераторы, только в профиль

https://github.com/pytest-dev/pytest-mimesis

# **Инструменты (hard level)**

Генерим тесты для функций на основе указаний контрактов в функциях <https://github.com/life4/deal>

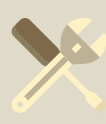

Тоже генерим тесты, но уже указываем в тесте, что хотим [https://github.com/HypothesisWorks/hypothesis](https://github.com/HypothesisWorks/hypothesis/tree/master)

Тот же hypothesis, но настроенный для проверки API

<https://github.com/schemathesis/schemathesis> + [workshop](https://youtu.be/20zhjvZFlrA?si=6hfhXcRxSTrsp-b4)

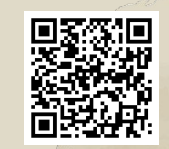

# **Mutation tests**

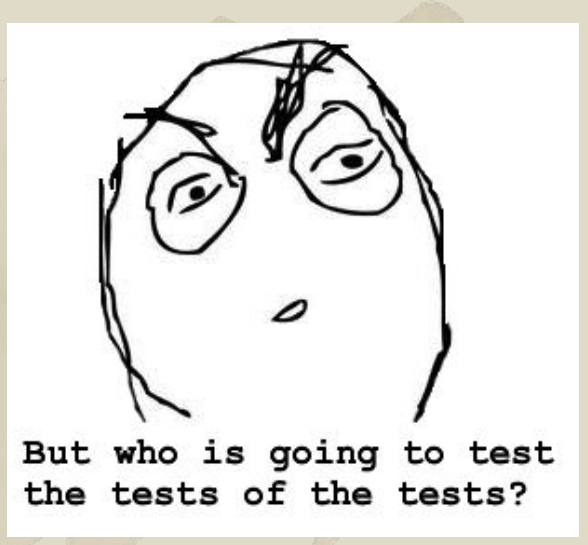

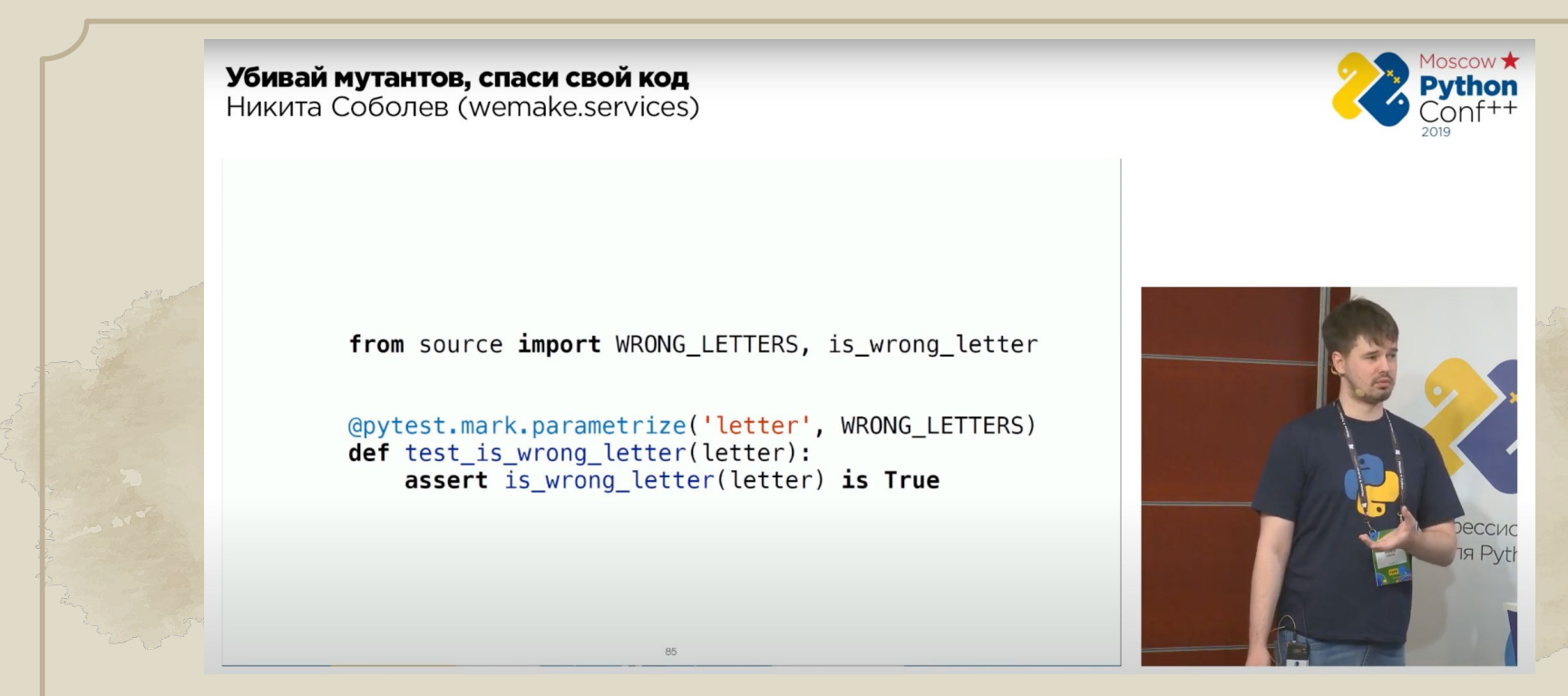

#### https://github.com/boxed/mutmut

#### <u>Кто видит здесь проблему? (с)</u>

# Unit vs integration

# Unit test vs. Integration test

## В чем между ними разница?

### 8.1. Что такое интеграционный тест?

Интеграционные тесты играют важную роль в проекте. Также важно иметь сба-Интеграционные соличество юнит- и интеграционных тестов. Вскоре вы узнаете, лансированное и как выдерживать этот баланс, но сначала давайте вспомним, чем интеграционные тесты отличаются от юнит-тестов.

#### 8.1.1. Роль интеграционных тестов

Как говорилось в главе 2, юнит-тест удовлетворяет следующим трем требованиям:

- проверяет правильность работы одной единицы поведения;
- делает это быстро

 $l_{0}$ 

 $\partial e$ 

OM.

 $10<sup>1</sup>$ 

 $aT<sup>b</sup>$ 

• и в изоляции от других тестов.

Тест, который не удовлетворяет хотя бы одному из этих трех требований, относится к категории интеграционных тестов. Таким образом, интеграционным оказывается любой тест, не являющийся юнит-тестом.

На практике интеграционные тесты почти всегда проверяют, как ваша система работает в интеграции с внепроцессными зависимостями. Другими словами, эти тесты покрывают код из четверти контроллеров (за информацией о классификации кода обращайтесь к главе 7). Диаграмма на рис. 8.1 представляет типичные обязанности юнит- и интеграционных тестов. Юнит-тесты покрывают доменную модель (модель предметной области), тогда как интеграционные тесты проверяют код, связывающий доменную модель с внепроцессными зависимостями.

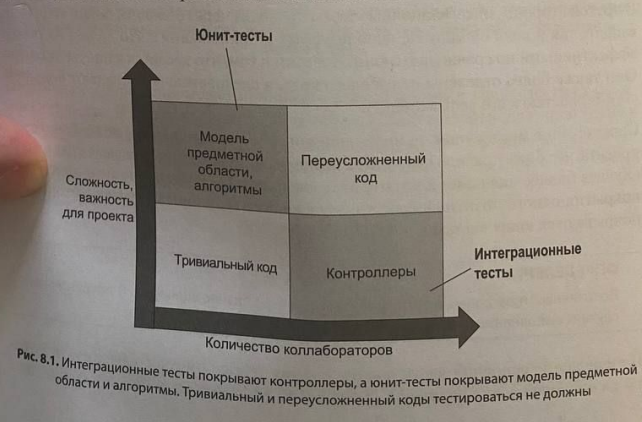

### **)ИНЦИПЬІ** ЮНИТ-Тестирования

Владимир Хориков

**NE HANNING** 

# **Integration Component Tests**

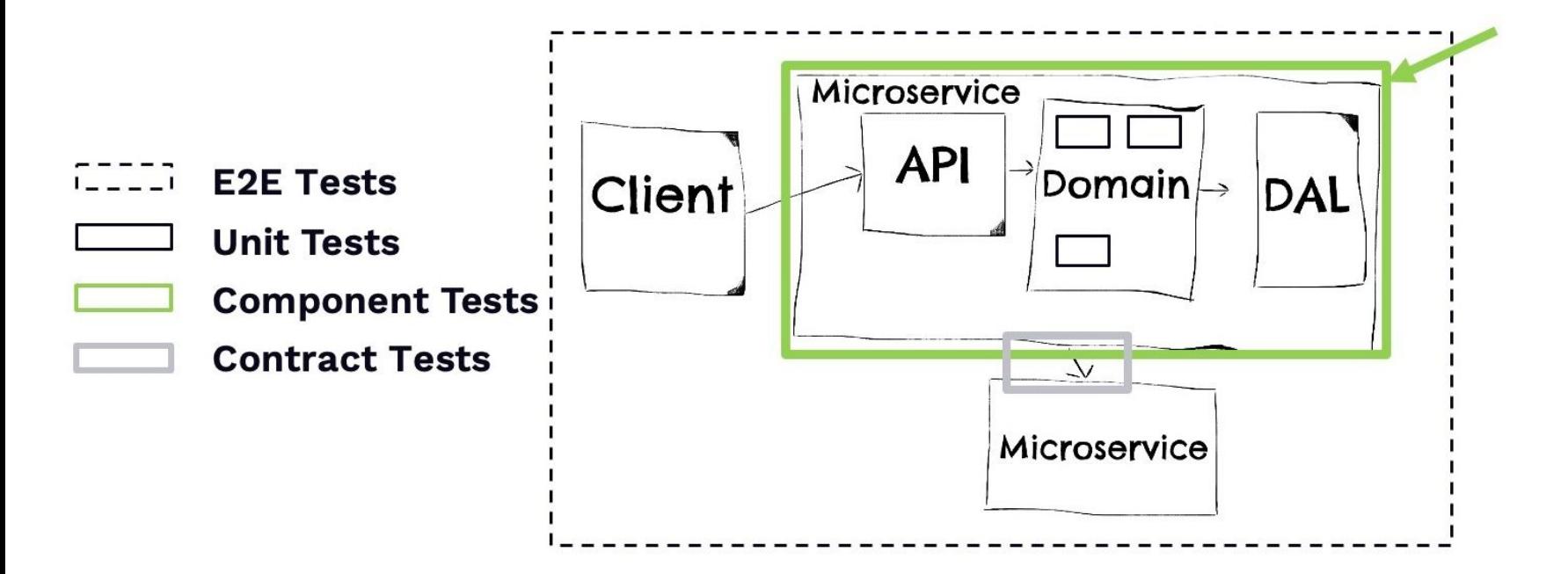

# **Каких тестов должно быть больше?**

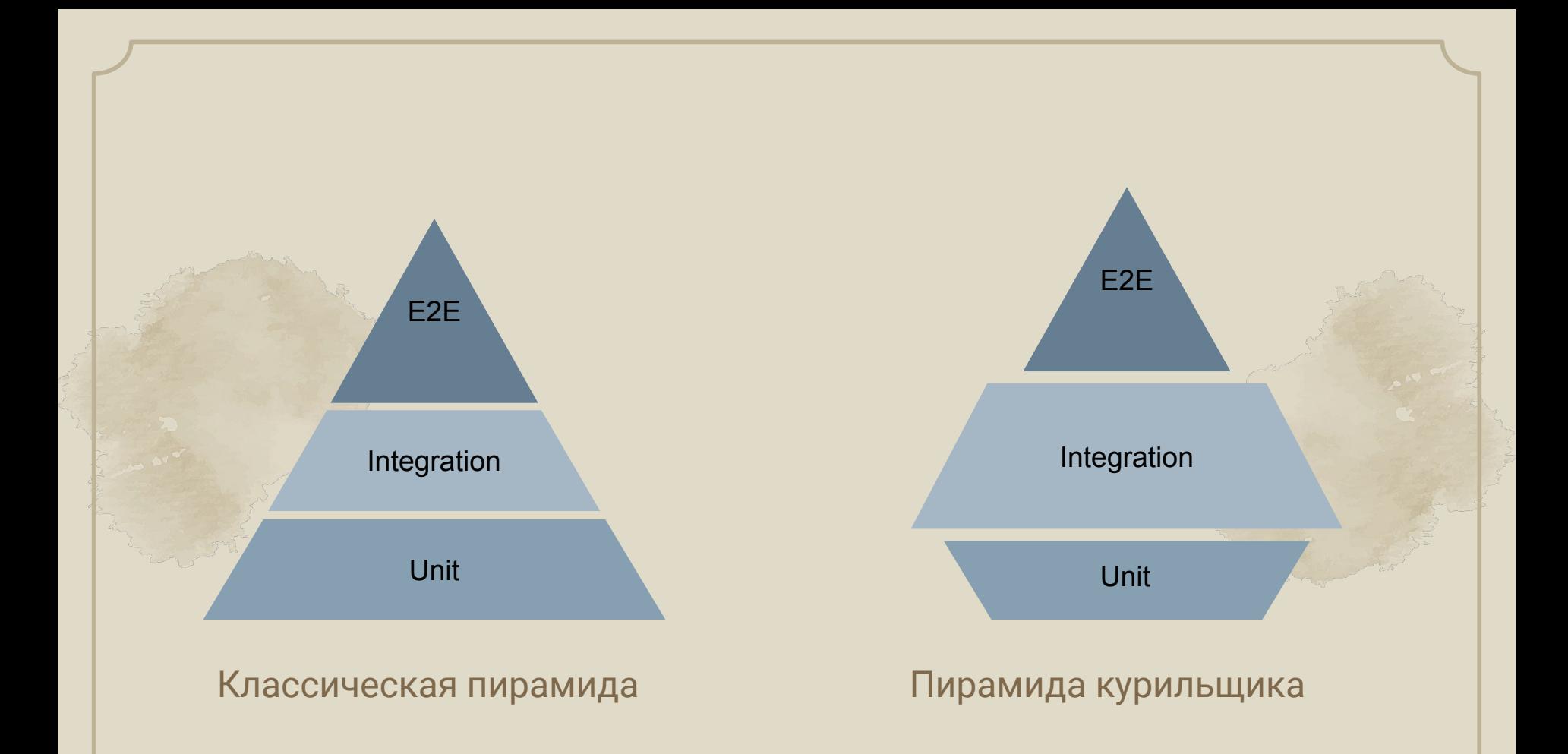

# **Но как всегда, единственно верного ответа не существует**

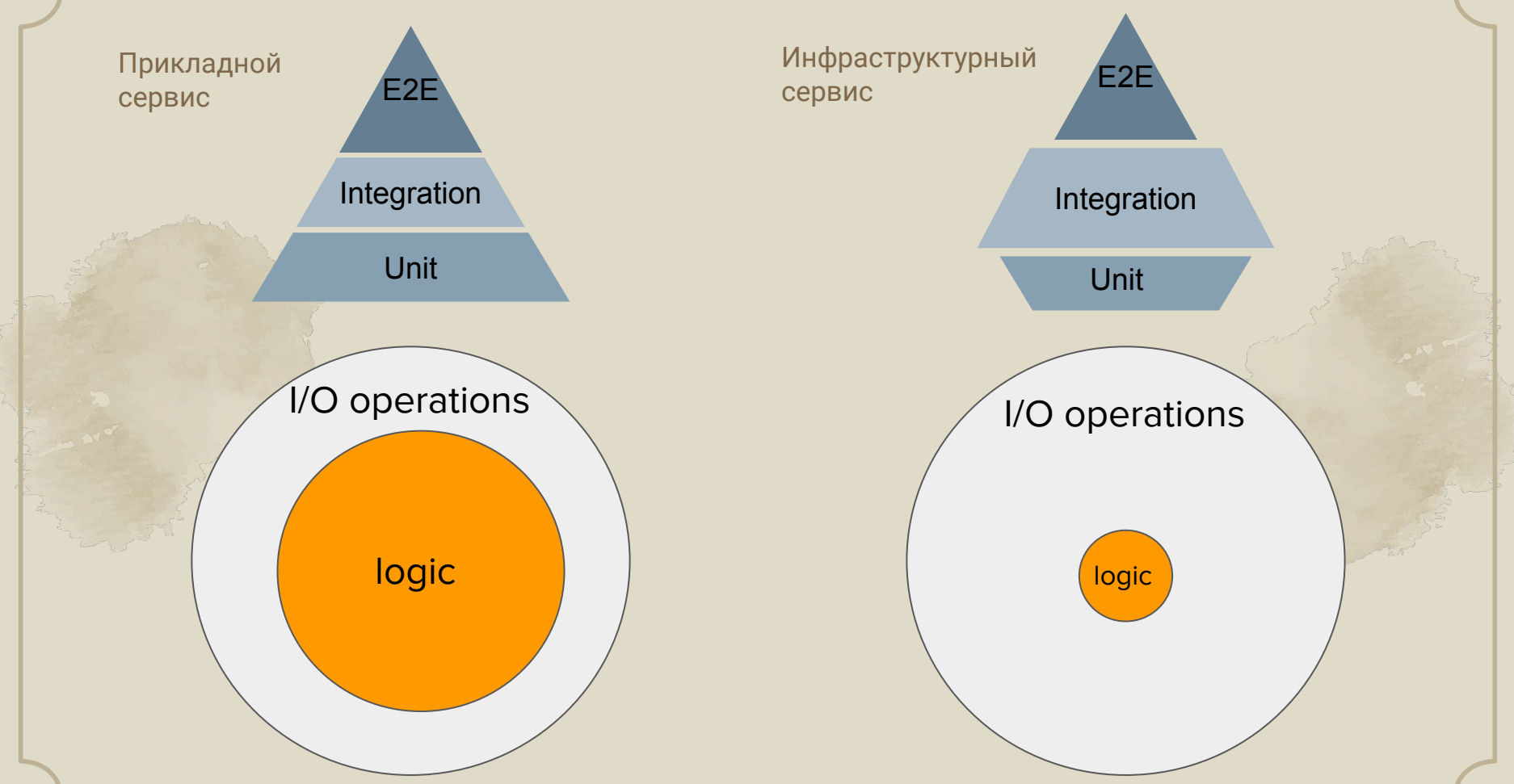

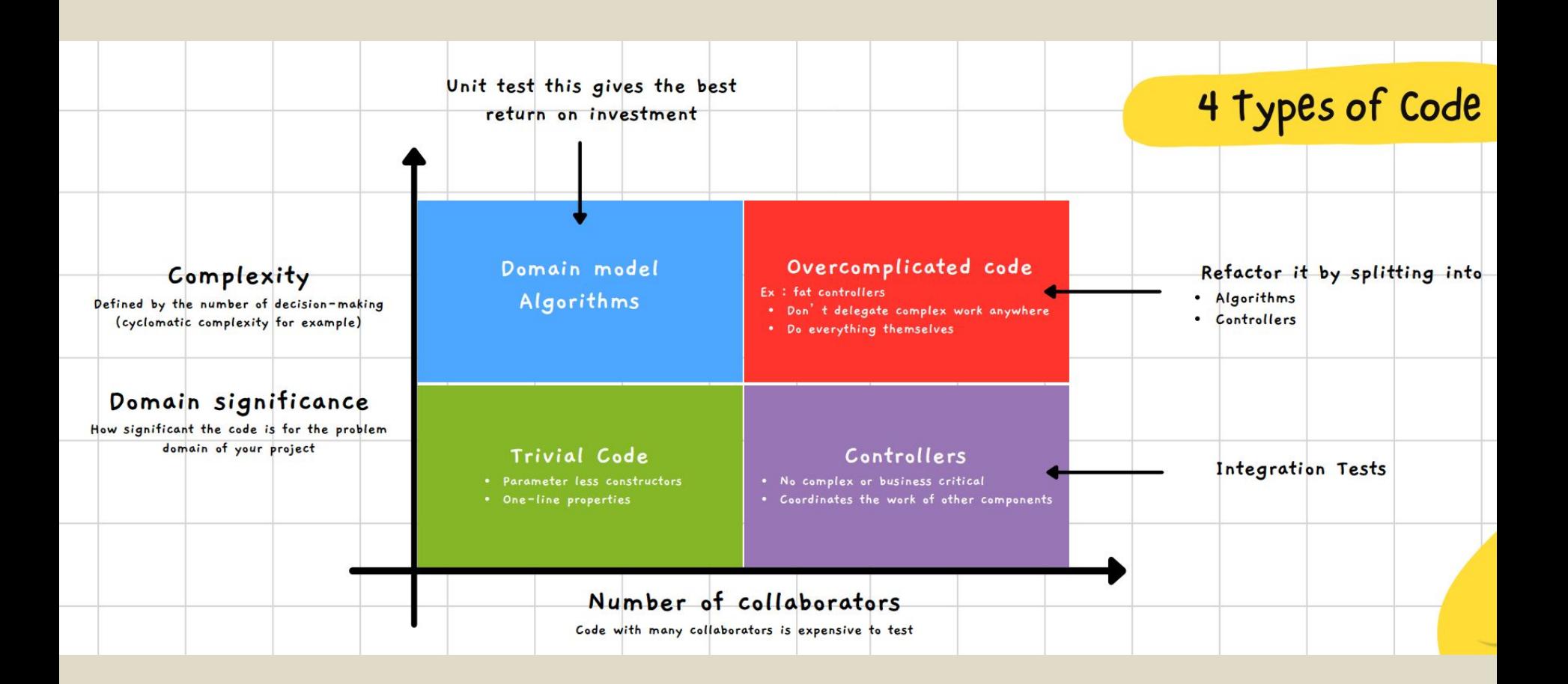

### Ответы на частые вопросы про тесты

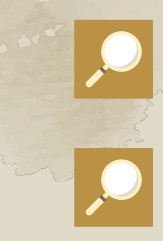

Чем сложнее будет бизнес логика, тем больше вы захотите затащить BDD

Если логика простая или инвариантов мало, можно писать как обычно

Интеграционные тесты дешевле в плане поддержки, т.к. они покрывают фичи, а не функции/классы

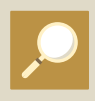

В новом проекте проще начинать с интеграционных тестов

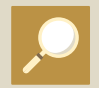

Юнит тесты стоит писать ради ускорения на чистые (без Ю) части системы

## **Подождите, но в этом списке нет ответа на самый главный вопрос!**

## Подождите, но в этом списке нет ответа на самый главный вопрос!

А базу то можно mock-ать или как?

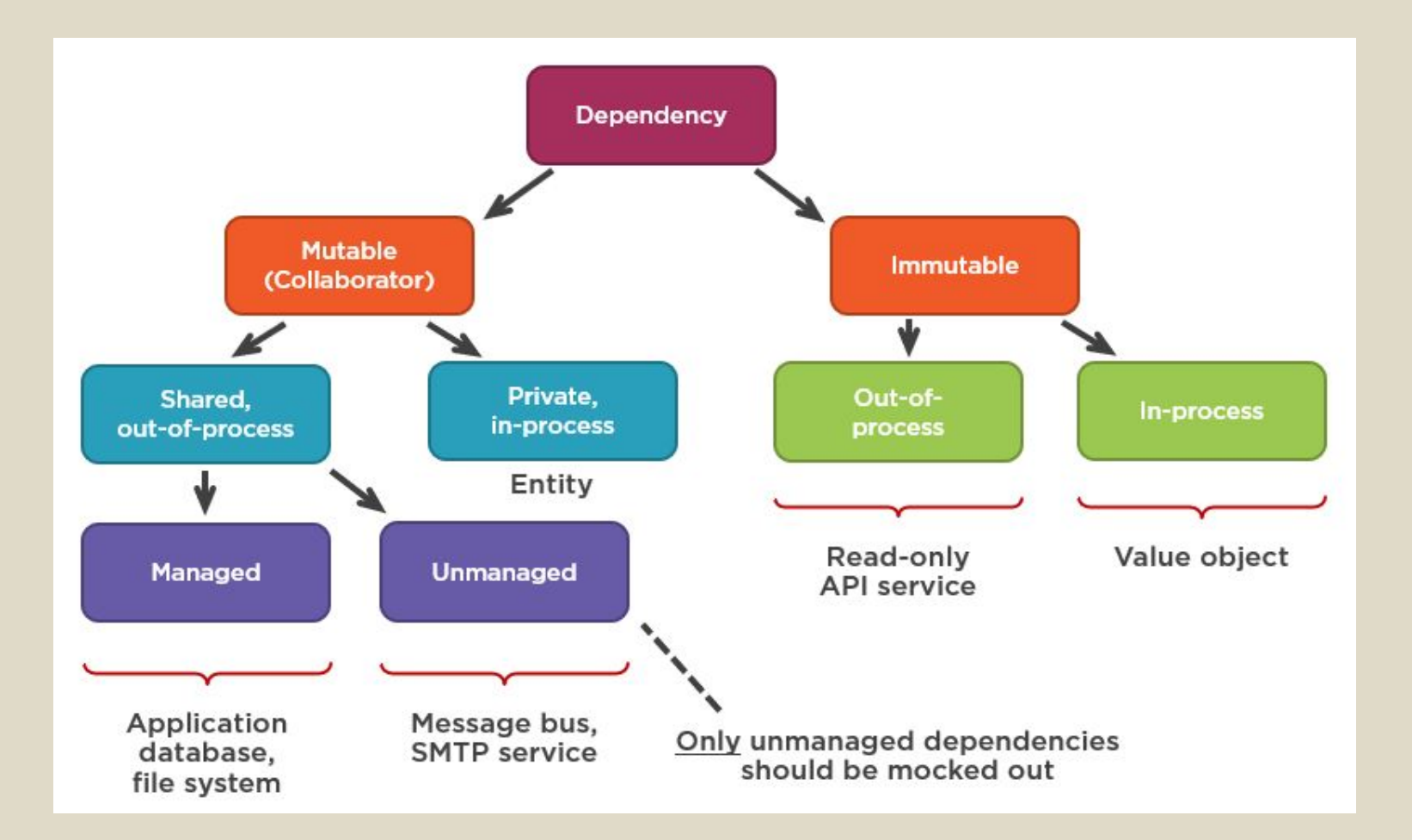

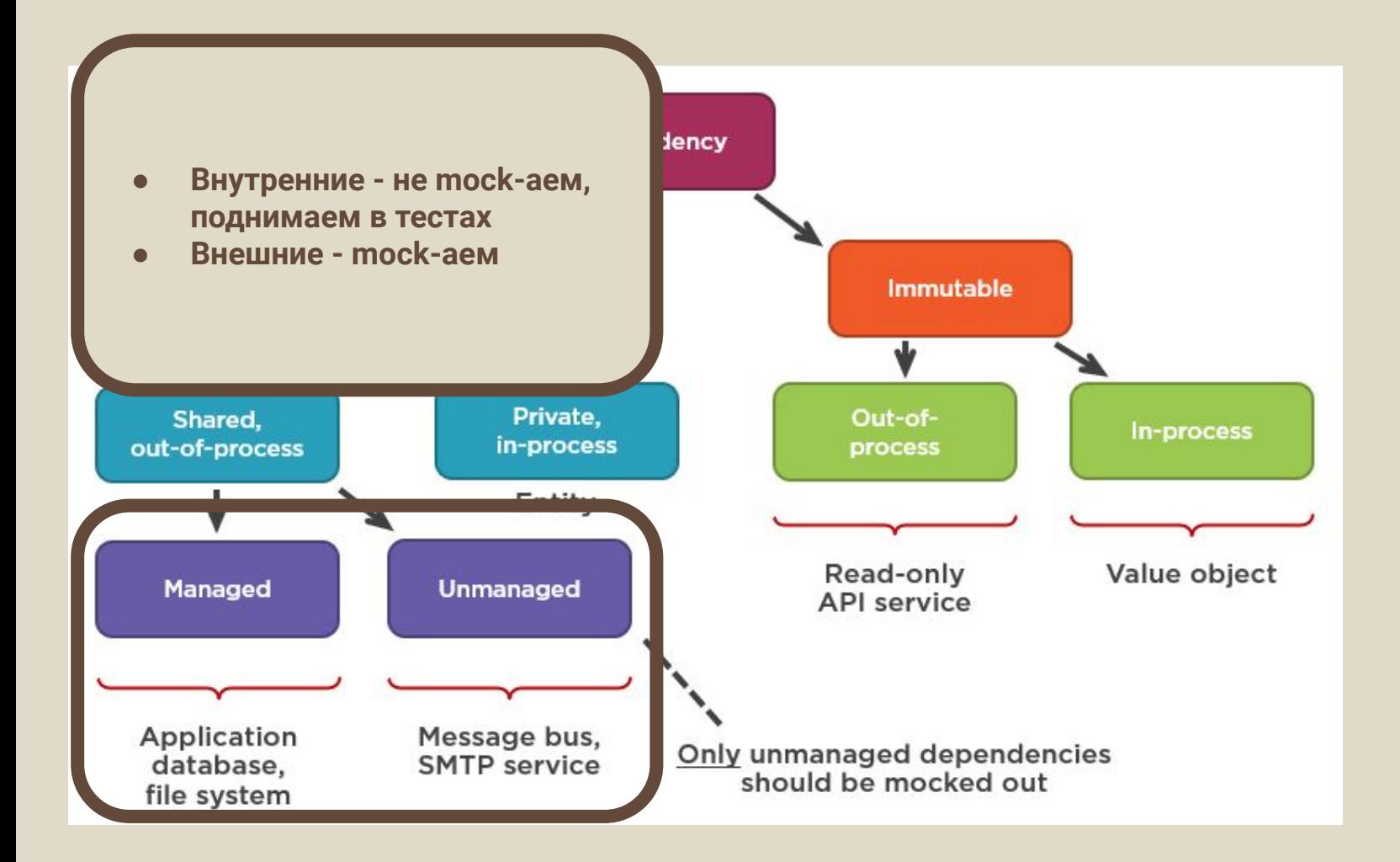

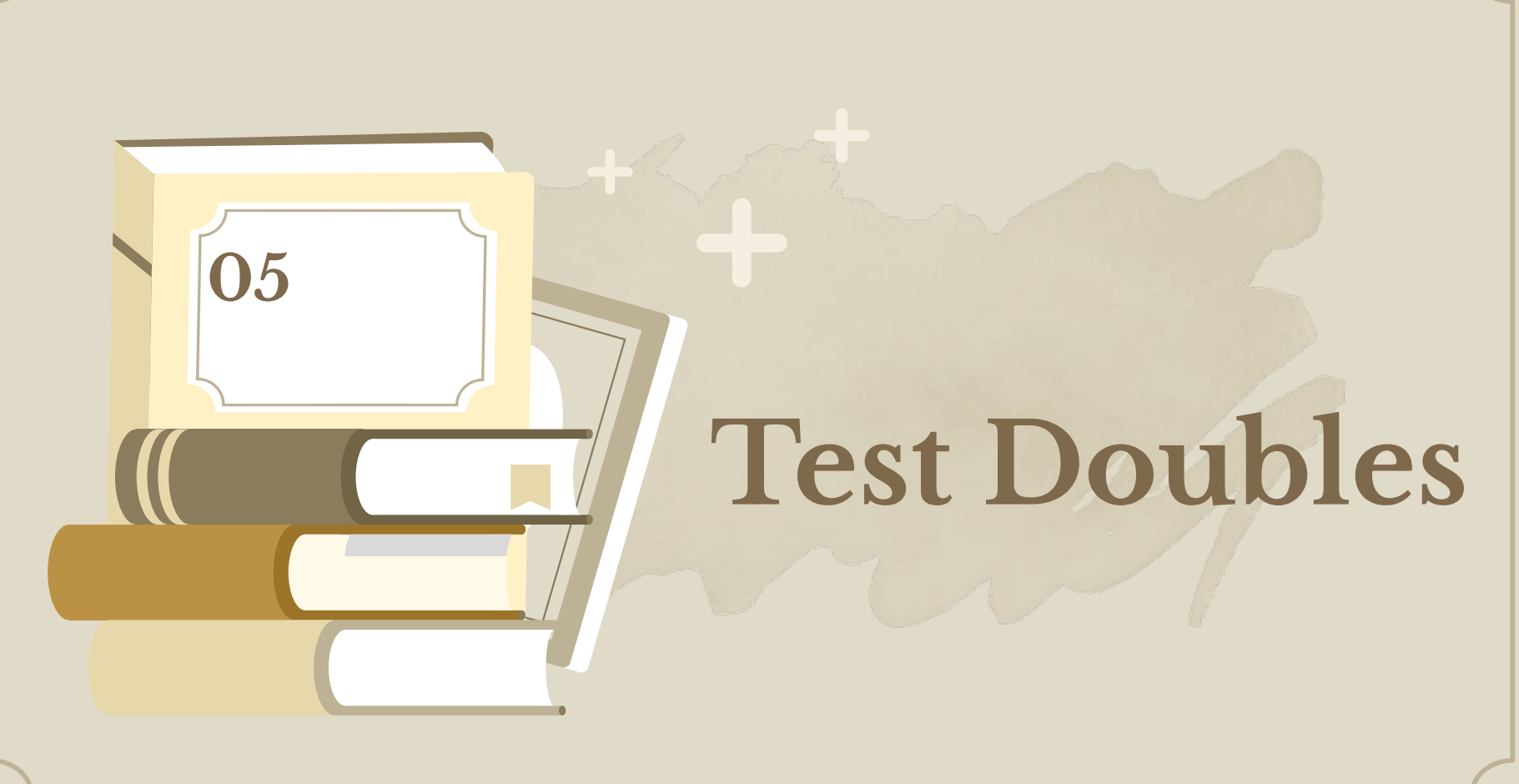

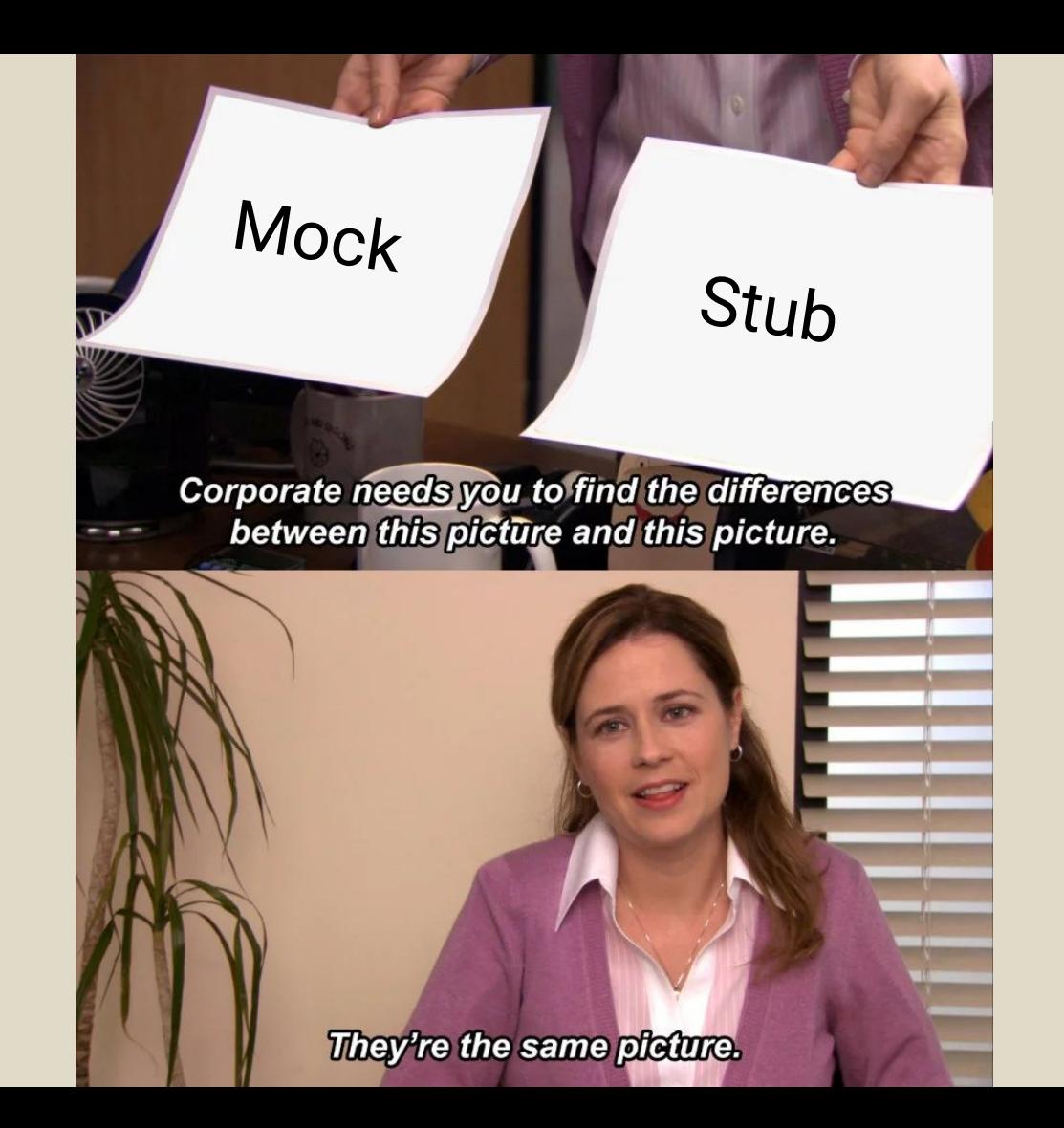
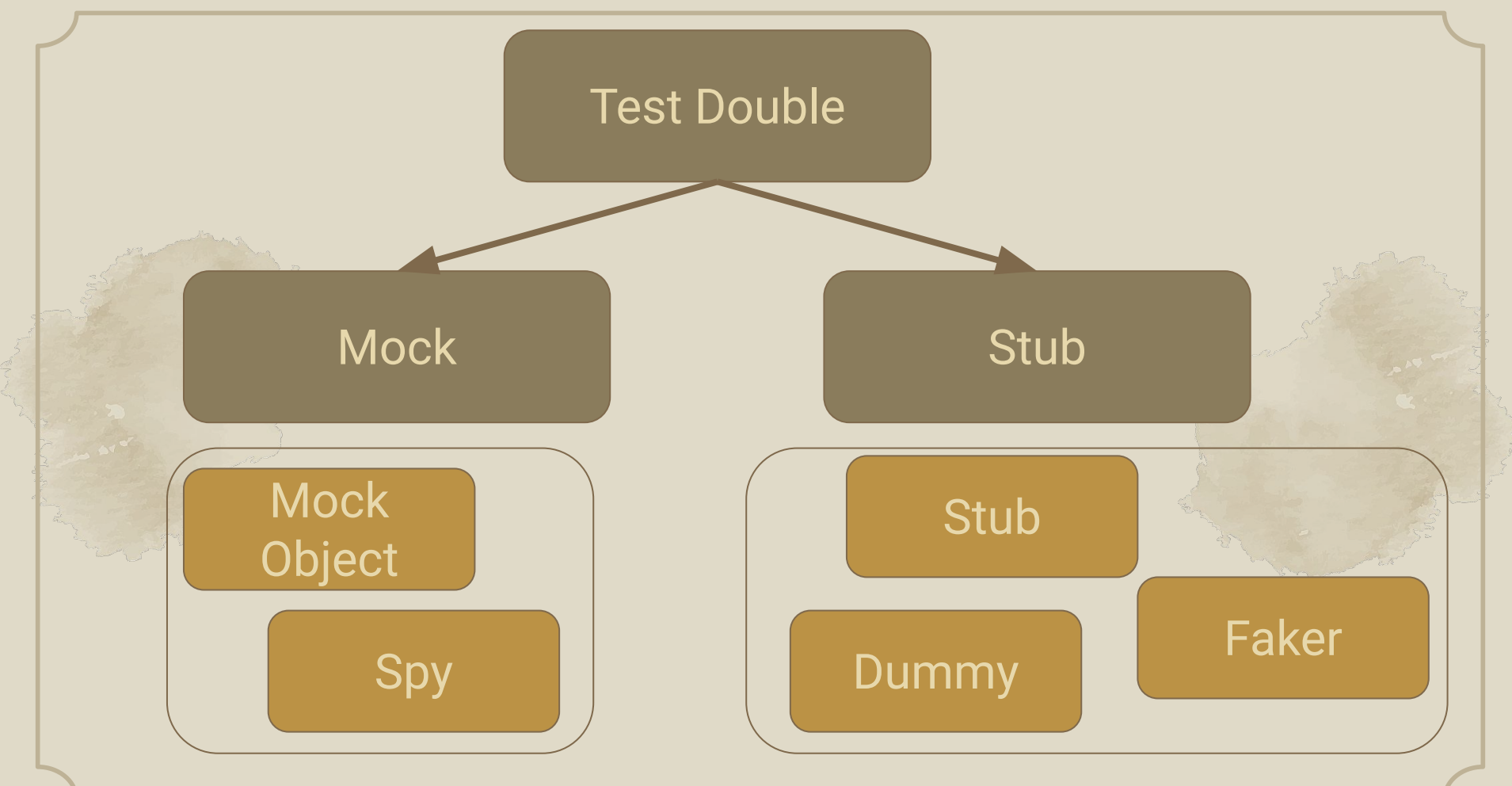

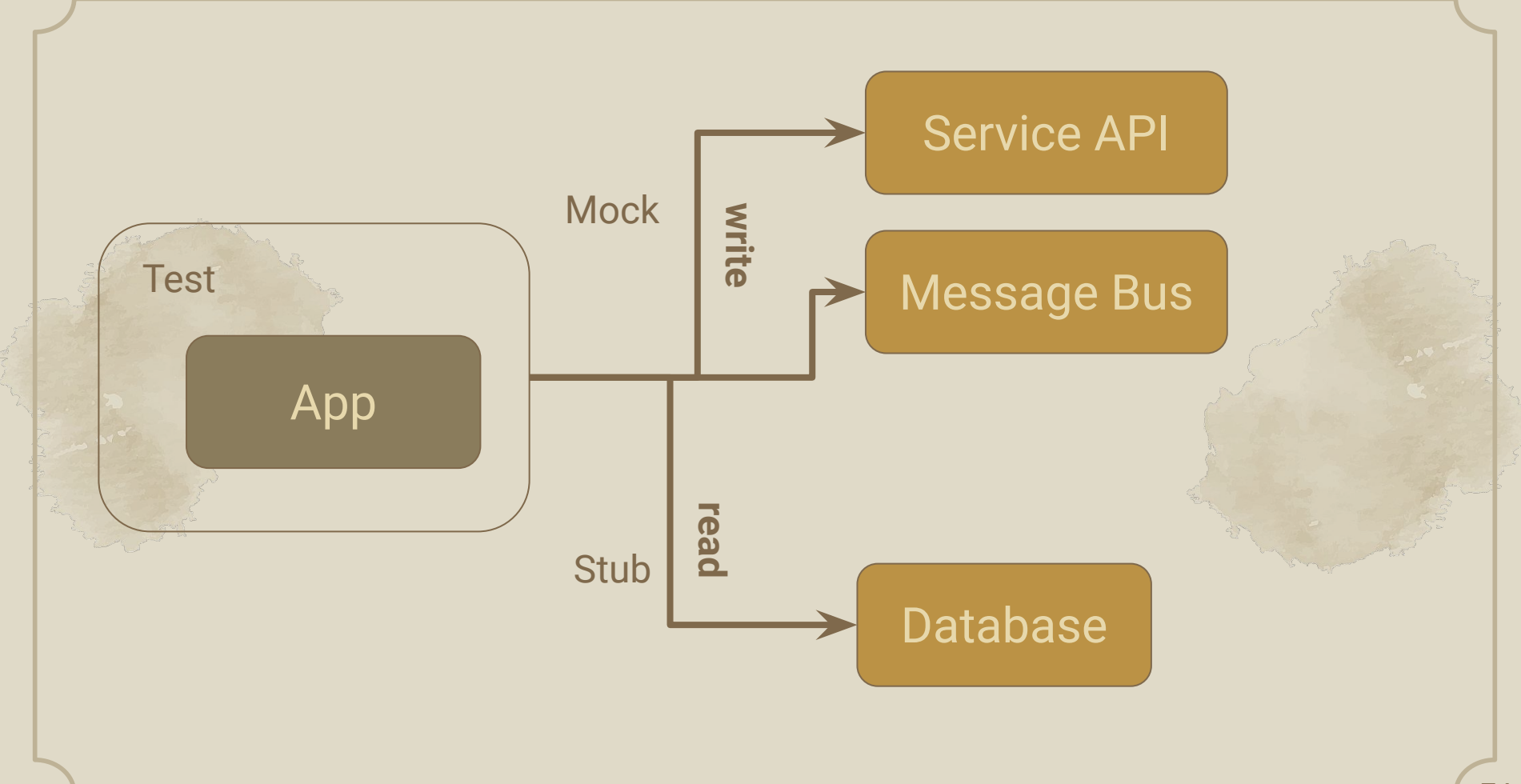

# **Ну это понятно, а разница то в чем?**

### **Stub**

- Отдает заготовленные ответы вместо вызова реального запроса
- Обычно простой и тупой объект, отдает хардкод или параметр, заданный из теста

class ClientStub:

 $def get_something(...):$ return {"value": 42}

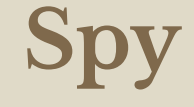

- Не подменяет, а дополняет логику объекта
- Отслеживает, как был вызван тестируемый объект. Например, сколько раз, с какими данными

```
def test_example(caplog):
    assert 'warning text' in caplog.text
```
### Faker

- "Умный", есть своя реализация
- Подменяет поведение
- Есть интерфейс, чтобы проверить данные
- Иногда можно  $\bullet$ использовать как более быструю замену долгим объектам (in memory база и пр.)

```
class FakeSMTPClient(Client):
```

```
def send_message(...):
```

```
self.messages.append(msg)
```

```
def test_example(fake_smtp_client, ...):
    response = \dots
```
assert response ...

```
assert fake_smtp_client.messages == [...]
```
## **Mock Object**

- Простой объект
- Не имеет реализации
- Не наследуется от кода приложения
- Проверяет что и как именно было вызвано
- Без проверок на вызовы можно использовать и как stub

 $mock = Mock(name='Things', return_value=None)$  $mock(1, 2, 3)$ mock.assert\_called\_once\_with(1, 2, 3)  $mock(1, 2, 3)$ mock.assert\_called\_once\_with(1, 2, 3)

https://docs.python.org/3/library/unittest.mock.html#create-autospec https://docs.python.org/3/library/unittest.mock.html#autospeccing https://hynek.me/articles/what-to-mock-in-5-mins/

### Mock object != Monkey patch

### **Mock Action (monkey patch)**

- Подменяет объект глобально
- Есть несколько нюансов с импортами, которые не так очевидны
- Сильно привязывает тест к деталям реализации
- Зато работает с любым "грязным" кодом

# product.py from os import listdir

```
def my_function():
    files = listdir(some\_directory)# ... use the file names ...
```

```
# test.py
def test_it():
    with mock.patch("product.listdir") as listdir:
        listdir.return_value = [ 'a.txt' ] b.txt']
        my_function()
```
https://nedbatchelder.com/blog/201908/why your mock doesnt work.html#h mock it where its used https://nedbatchelder.com/blog/201206/tldw stop mocking start testing.html

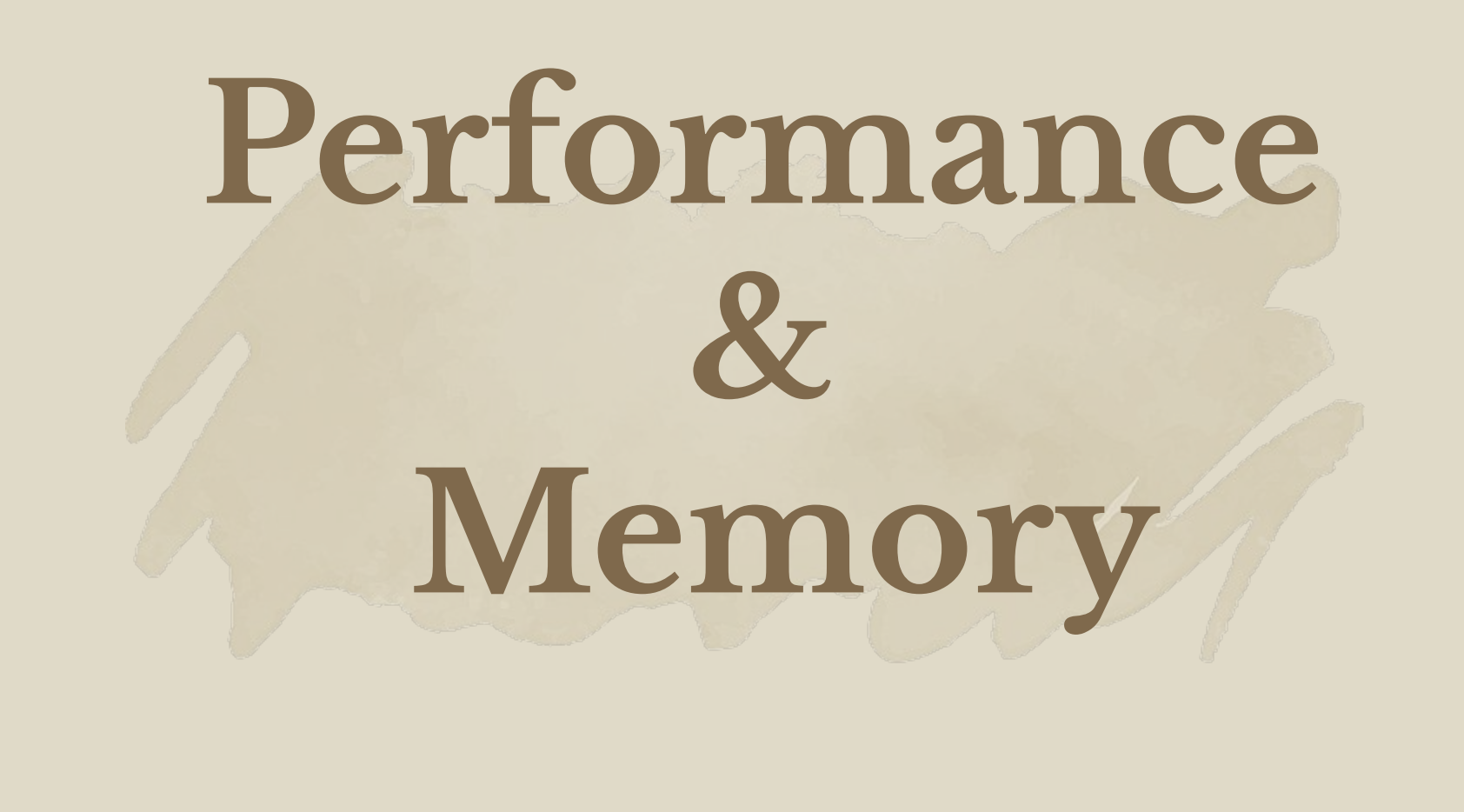

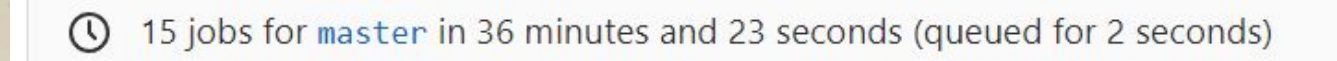

#### -O- 8557d956 @

83 No related merge requests found.

#### ① 15 jobs for master in 36 minutes and 23 seconds (qu

#### -O- 8557d956 (음

83 No related merge requests found.

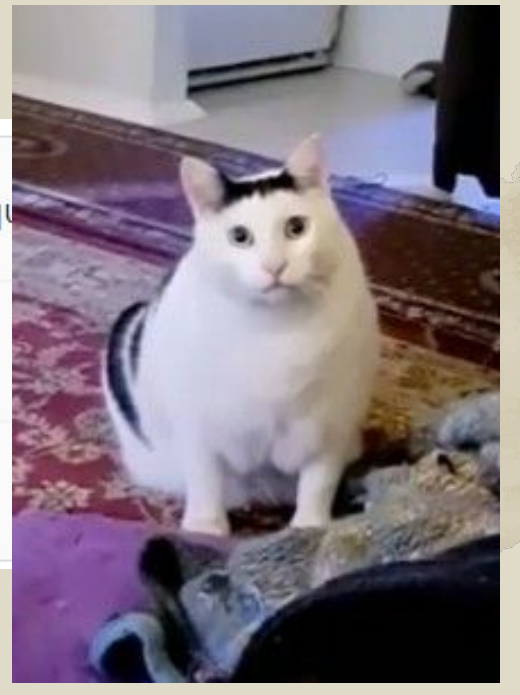

## Инструменты (perfomance)

Раскидываем тесты по воркерам в CI https://docs.gitlab.com/ee/ci/yaml/#parallel https://github.com/jerry-git/pytest-split

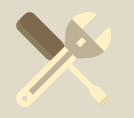

Запускаем тесты на измененный код (чекаем по coverage) https://github.com/tarpas/pytest-testmon https://github.com/joeyespo/pytest-watch

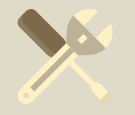

Тайминги на тесты и другие этапы https://github.com/pytest-dev/pytest-timeout https://github.com/Scony/pytest-timeouts

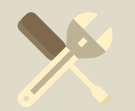

Отчет по времени выполнения https://github.com/miketheman/pytest-execution-timer https://github.com/koaning/pytest-duration-insights

## Инструменты (memory)

Метрики по ЦПУ, ОЗУ с экспортом в sqlite или на сервер https://github.com/CFMTech/pytest-monitor

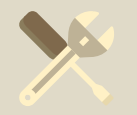

Нашумевший memray для pytest https://github.com/bloomberg/pytest-memray

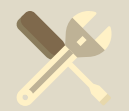

Упомянутая раннее либа для контрактов. Вроде как умеет в поиск утечек https://deal.readthedocs.io/details/tests.html?highlight=leak#finding-memory-leaks

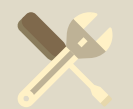

Старая либа. Требует дебаг версии интерпретатора, но пусть будет https://github.com/abalkin/pytest-leaks

# **И тут пора напомнить, что у любой истории есть конец**

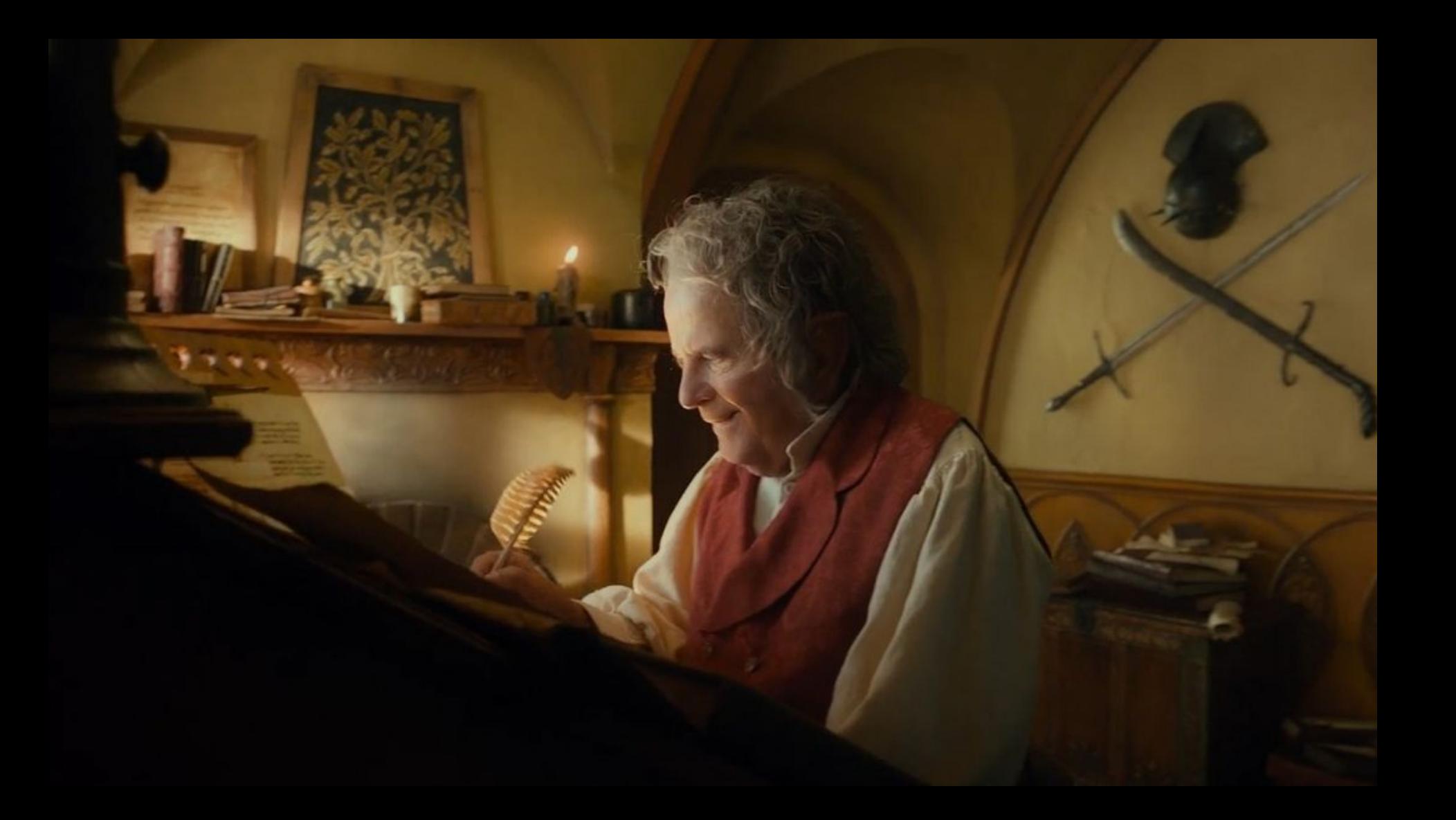

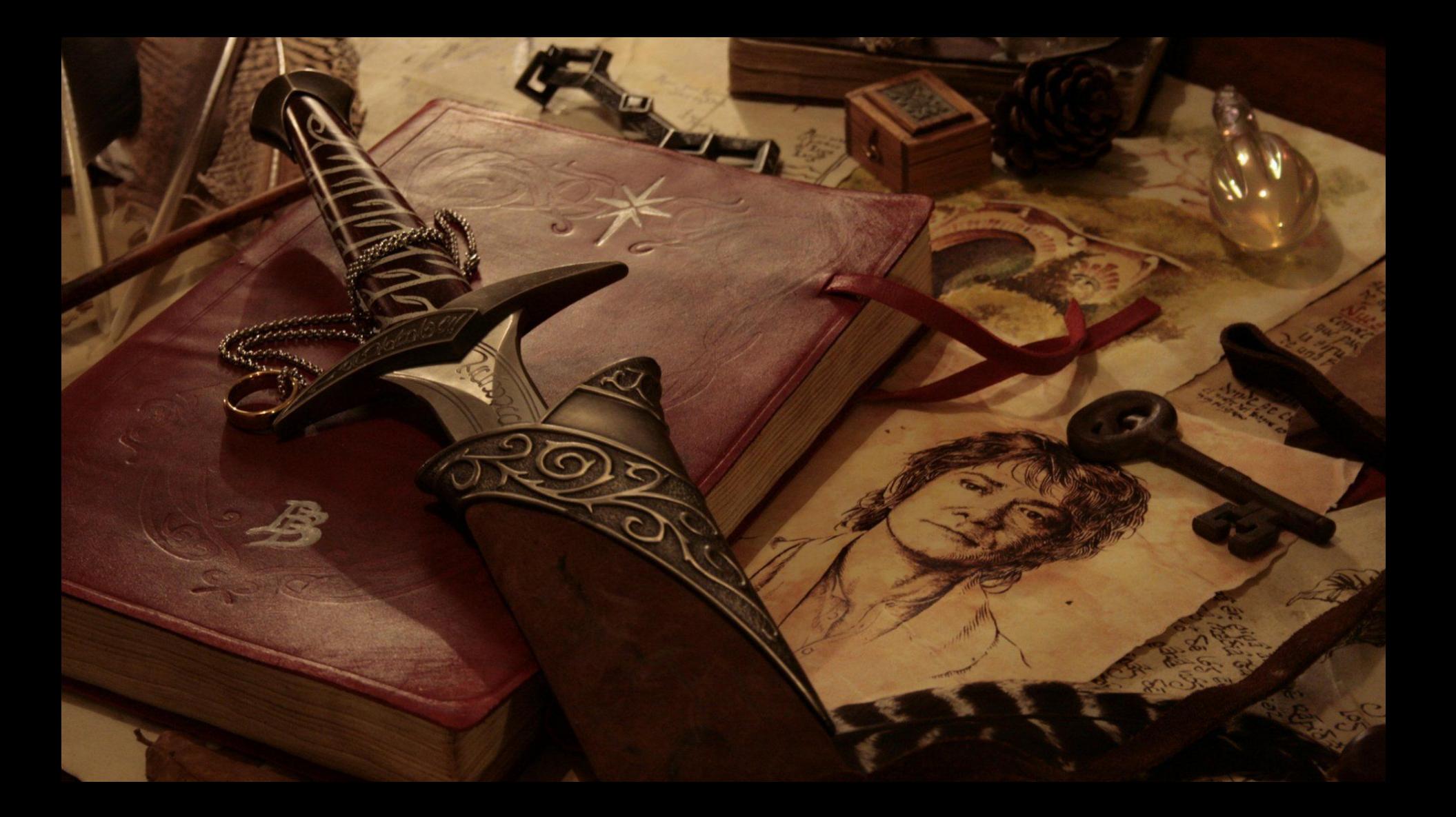

# fin.

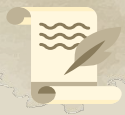

Сюда сказать автору, где он не прав **@nkhitrov** 

<sup>)</sup> Сюда лайк, подписка, репост E @nkhitrov\_blog

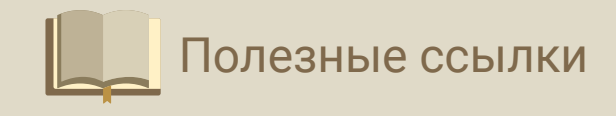

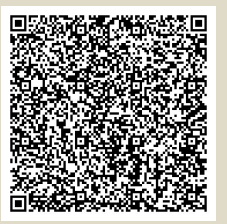

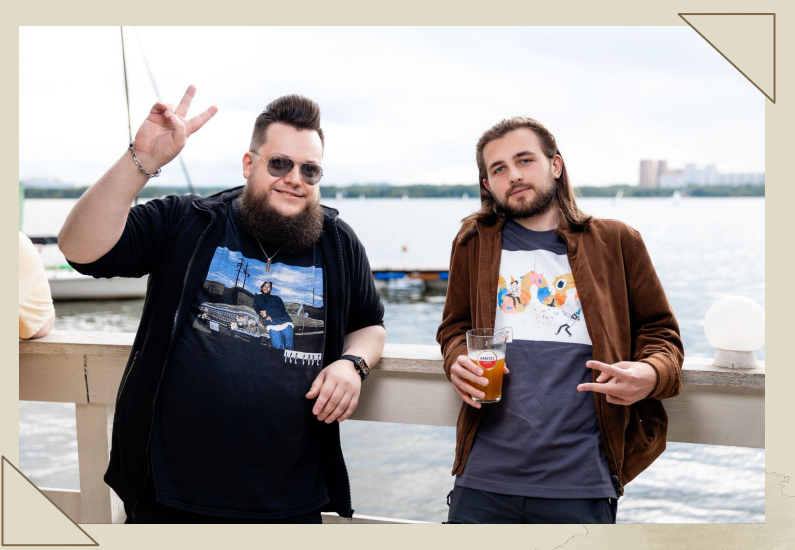

P.S. А мы с Денисом пока ответим на ваши вопросы